ANALES DEL INSTITUTO DE INGENIEROS

# **COMPARACION DE VARIOS TRAZADOS DE UN FERROCARRIL**

ENTRE DOS PUNTOS DADOS.

-··-

#### Programa

§ I.-Cálculo del tráfico probable del ferrocarril que se proyecta.

§ II.--Comparación directa entre varios trazados entre dos puntos dados.

§ III.--Comparación por analogía.

§ IV.-Com<sub>l</sub> aración estadística y económica.

§ V.-Reducción de los trazados á la horizontal, comparación técnica.

§ VI.-Observaciones sobre los métodos de comparación ó determinación de los largos virtuales de las líneas férreas.

§ VII.--Conclusiones del Congreso de Bruselas.

### Comparación de varios trazados de un ferrocarril, entre dos puntos dados.

## § I.

CÁLCULO DEL TRÁFICO PROBABLE DEL FERROCARRIL Q'CE SE PROYECTA.

1.-El trabajo más difícil del ingeniero, al proyectar un ferrocarril, es la elección del trazado más conveniente para el

tráfico que dará la comarca ó localidad que se va á servir. Lo primero, que en este caso debe procurarse, son los datos de la producción y del consumo de las zonas que se atraviesan, cuidando que sean verídicos.

Obtenidos estos datos y conociendo el censo de las poblaciones y campiñas que se han de atravesar, se pueden deducir las corrientes de tráfico que se establecerán, tanto para atender á las necesidades de la zona que se atraviesa para proporcionarle los artículos de que carece, como para extraer los que sobran de la producción; no perdiendo nunca de vista que las poblaciones poseen elementos latentes de vida y prosperidad que adquirirán mayor desarrollo cuando cuenten con el auxilio de comunicaciones rápidas *y* baratas.

No deben tampoco hacerse cuentas que resulten prácticamente fallidas, siendo causa que las compañías que contraten y exploten el ferrocarril que se proyecta, tengan una vida menguada y miserable durante algunos años y sea motivo de ruina segura para más tarde. si no vienen en su ayuda las subvenciones fiscales.

El señor E. Roy en su libro Chemins de fer d'intérêt local se expresa de esta manera respecto á este punto.

«La primera consideración sobre la oportunidad de la construcción de un ferrocarril de interés local. debe ser: ver si la región que se va á servir contiene los elementos necesarios para que la explotación sea una empresa, si no fructuosa, por lo menos capaz de sostenerse por sí misma, sin tener necesidad de imponer cargas perpetuas á los departamentos ó al Estado con subvenciones.))

Por lo expuesto se ve, que para poder juzgar de un trazado. hay que conocer ante todo, sus entradas probables: son esas cifras las que les servirán de norma al ingeniero para apreciar hasta qué punto se pueden hacer sacrificios en los gastos de construcción de la línea proyectada y por consiguiente. para

escoger, entre varios trazados, más ó menos costosos i de explotación más ó menos honerosa, cual será el más conveniente ú más bien dicho cuál será el que tenga mayores probabilidades de tener vida propia, sin que llegue el caso que su explotación marche más tarde á una ruina segura. Pero. no hay que olvidar tampoco los gastos que estos trazados ocasionen, por causa de sus gradientes, curvas, etc., etc., y colocarlos paralelamente con las entradas calculadas.

2.-El problema puede entonces plantearse de esta manera: Se conocen los trazados de los ante-proyectos: se conocen las concesiones especiales que puedan haber hecho los gobiernos ó los departamentos á las compañías que quieran emprender su ejecución; los datos generales relativos á la actividad comercial, población, etc., de la zona favorecida por la línea que se proyecta, y se pregunta, con estos datos, cuál es la entrada probable que se puede obtener y en vista de ella, del tráfico que se calcula. de las condiciones de los diferentes perfiles de los anteproyectos, su costo de construcción y sus gastos de explotación ¿cuál será el trazado más conveniente?

3.- Para calcular cuál será la entrada probable de una línea que se proyecta. primer punto de partida para hacer las comparaciones, debe determinarse la *zona de atracción*, es decir la porción de territorio que usará de la línea de una manera directa y continua, por cuanto sus condiciones de Hetes son enteramente convenientes. Generalmente se admite en Europa como *zona de* atracción una distancia de 7 á 8 kilómetros; pero se comprende fácilmente, que estas cifras no tienen nada de absoluto y que penden casi exclusivamente de las condiciones locales, de las dificultades topográficas de las diversas regiones; del estado de os caminos, etc., etc. El ingeniero que proceda con prudencia y sin dejarse alucinar, por los datos exagerados, que á veces suministran los vecinos interesados en la línea, puede fijar de una manera bastante aproximada la zona de atracción de la línea

que se proyecta y en seguida reunir los elementos siguientes que serán los factores del cálculo de las entradas probables: población, carácter y costumbres locales, riqueza local; ciudades, aldeas etc., que se atraviesan; estadísticas comerciales de los productos de esas zonas en varios años sucesivos; riqueza agrícola, minera y su ubicación con respecto á la línea; establecimientos industriales, su produccion, consumo y porvenir, y ubicación con respecto á la línea: si hay ferias, cuál es su movimiento, su importancia comercial, etc.; consumo de las poblaciones y corrientes comerciales que existen entre ellas; i por último, precios de los transportes por los caminos públicos y fluviales.

4. - Como los agricultores y sobre todo los industriales, exageran los datos que pueden subministrar, sea en más algunas veces para halagar ó bien en menos, temerosos que nuevas contribuciones puedan pesar sobre éllos ó bien tengan recargos á causa de un avalúo más exacto de sus rentas, el profesor alemán señor A. Wendland, ha dado las reglas siguientes, para controlar sumariamente los datos que dan los industriales, por cuanto los de la agricultura, conociendo la clase de cultivo ó explotación de cada zona y su extensión, es fácil siempre avaluar el máximum de sus cosechas, etc., etc.:

1.º Una máquina á vapor consume por metro cuadrado de superficie caliente y por hora, de 70 á 80 kilógramos de carbón; por consiguiente, término medio, en un dia de diez horas de trabajo de 700 á 800 kilógramos de carbón.

2.º Por caballo á vapor y por hora un motor consume:

- á 6 kilógramos. Máquina sin expansión y sin conden  $\overline{5}$ sación.
- á 5 kilógramos. Máquina con expansión y sin conden- $\ddot{+}$ sación.
- 2.5 á 3 kilógramos. Máquinas con expansión y condensa ción.

1.7 á 2 kilógramos. - Una magnifica máquina

3.º Un molino muele, término medio, por parada de piedras y por día, de 1 á 1.25 tonelada de trigo y puede producir de 0.8 á 0.9 toneladas de harina. U na parada, exige la fuerza de 6 caballos. Si el molino es movido por motor á vapor, será necesario por día, de 10 horas de trabajo, un consumo de 150 á 200 kilógramos de carbón como combustible por cada parada.

4.o Un establecimiento de aserrar maderas, montado con 12 sierras. elabora un máximum de 70 metros cuadrados de tablas por hora; pero como no todas las sierras trabajan constantemente al mismo tiempo, se puede contar sobre un término medio de 40 metros cuadrados por hora; por consiguiente, por un año de 250 días, descontando días festivos, etc., y poniendo los días de 10 horas de trabajo, tenemos 2,590 x 40= zoo,ooo metros cuadrados, que hacen con un espesor medio de o<sup>m.</sup> 03 un cubo de *3,000* metros cúbicos los que pesan, si la tabla es seca, r .6oo toneladas. Las 12 sierras necesitan una fuerza de 12 caballos, si son movidas por máquina á vapor, se necesitarán por ro horas de trabajo, de 300 á 400 kilógramos de carbón.

5. 0 Un establecimiento de elaboración de aceite de olivo, da por prensa, en 10 horas de trabajo 640 kilógramos de aceite y 1,600 kilógramos de residuos de aceitunas. Este trabajo exije la fuerza de 3 caballos; p. c. movidos por el vapor, exigirán un consumo · de 7 *5* á IOO kilógramos de carbón por día. *Si se*  emplean las lignitas la cantidad de carbón será más ó menos el *doble de las anteriores.* 

6.º En una destilación, se necesitan para tratar 4,900 á 5,000 litros de materias, 6 caballos de fuerza y un caballo suplementario por cada 1,700 litros de materias en más. Como término medio 10,000 litros de materias primas dan 1,200 de alcohol, que pesan comprendiendo el envase, 1,200 kilógramos.

Como se ve, con los datos anteriores, el ingeniero visitando. los establecimientos industriales, puede perfectamente calcular, de una manera bastante aproximada, su producción y el consu-

mo de materias primas y carbón que exige y por consiguiente las toneladas de acarreo que dará á la línea que se proyecta.

5.—Muchas veces se usa un método enteramente empírico, para calcular las entradas probables de la linea, asi por ejemplo una de las maneras más generales de estimar el tráfico probable, cuando se trata de un ante-proyecto, es calcular el número de viajeros partiendo del principio que cada habitante efectúa de 4 á 9 viajes; 6.5 término medio, al año: y que las estaciones darán 2.10 toneladas de mercaderías por habitante en igual intervalo de tiempo.

De manera que, si admitimos para una línea de interés local, 4 viajeros por habitante y dos toneladas de mercancías; tendremos, aplicando las tarifas de nuestros Ferro-carriles del Estado de \$ 0.02 por viajero y por kilómetro y \$ 0.027 por tonelada de mercancías y por kilómetro, que el producto bruto por habitante y por kilómetro de línea será  $4 \times 0.02 + 2 \times 0.027 = $0.134$ . Por consiguiente el producto kilométrico de la línea se obtendrá multiplicando este resultado por el número de habitantes de toda la región. A estos resultados deberá añadirse el producto bruto de las industrias especiales ó explotaciones mineras que deban nacer con la existencia del ferro-carril. (1)

<sup>(1)</sup> Del Puerto a San Pedro hay 50 kilómetros y las tarifas vigentes para viajeros son: en 1.ª.-135 centavos; en 2.ª, 110 centavos; en 3.ª, 70 centavos, 6 sea un promedio de 105 centavos que dividido por 50 kilómetros da una tarifa media kilométrica de \$ 0.021.-Entre Santiago y San Francisco hay 60 kilómetros y las tarifas vigentes para viajeros son: en 1.ª, 150 centavos, en 2.ª, 115 centavos; en 3.ª, 65 centavos, ó sea un promedio de 110 centavos; que dividido por los 60 kilómetros, da una tarifa media kilométrica de \$0.0183.-Entre Talca y Linares, hay 50 kilómetros y las tarifas vigentes para viajeros son: en 1.ª, 140 centavos; en 2,<sup>3</sup>, 105 centavos; en 3.<sup>3</sup>, 60, ó sea un promedio de 101 centavos, que divididos por los 50 kilómetros da una tarifa media kilométrica de \$ 0.0202. Tomando ahora el termino medio de estos tres valores tenemos

6.—Pero, como dice muy bier Mr. Roy. «El movimiento de pasajeros está siempre en relación con la población, y puede variar de un país á otro según el bienestar y riqueza privada de sus pobladores, la naturaleza de los trabajos á los cuales se dedican; pero esta relación es generalmente constante de un año á otro en un mismo país.»

«Pasa otro tanto con el transporte de mercancías; porque la producción y el consumo están siempre en razón directa con la cifra de la población. La cantidad de productos transportados varía indudablemente, en razón de la riqueza del suelo, de la naturaleza de los cultivos etc.; pero ella es de cierto modo constante para los países cuyo grado de riqueza y población son semejantes». Por las consideraciones anteriores, y para que sirvan de términos de comparación, se hacen interesantes los datos siguientes:

«Trabajos estadísticos muy detallados sobre el movimiento local de pasajeros y mercaderías de países diversos servidos por ferrocarriles desde varios años atrás, han sido hechos por Mr.

ó sea \$ 0.02 en números redondos. - La tarifa vigente por quintal métrico de carga entre el Puerto y San Pedro es:

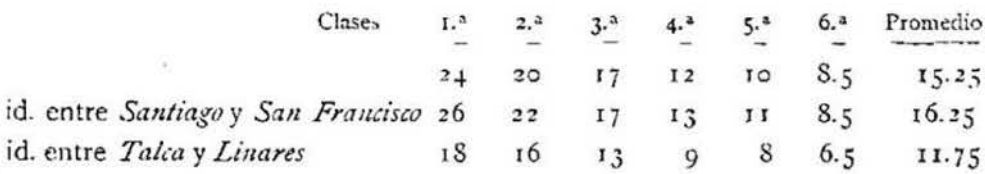

Tomando en cuenta las distancias, tenemos que, por quintal métrico y por kilómetro, las tarifas kilométricas son: entre Puerto y San Pedro de \$ 0.00305; entre Santiago y San Francisco, \$ 0.002708 y entre Talca y Linares de \$ 0.00235 ó sea por tonelada y por kilómetro, un promedio de

$$
\frac{0.0305 + 0.02708 + 0.0235}{3} = 0.027. \text{}
$$

La variedad de tarifas existentes en nuestros Ferro-carriles del Estado, se encuentra hasta cierto punto justificada, por la diferencia de los perfiles de las líneas, que exigen recargos en la explotación.

J. Michel, ingeniero de puentes y calzadas. Estas estadísticas dan resultados elevados, cuando se aplican á las estaciones intermedias de las líneas principales, como asimismo, dan resultados un poco elevados para los estudios de ferro-carriles de interés local; pero sirven siempre como documentos preciosos que conducen en general, á apreciaciones muy verdaderas.» «Estas relaciones entre la población de las regiones servidas, y el número anual de viajeros, en Francia se mantiene dentro de los límites siguientes.»

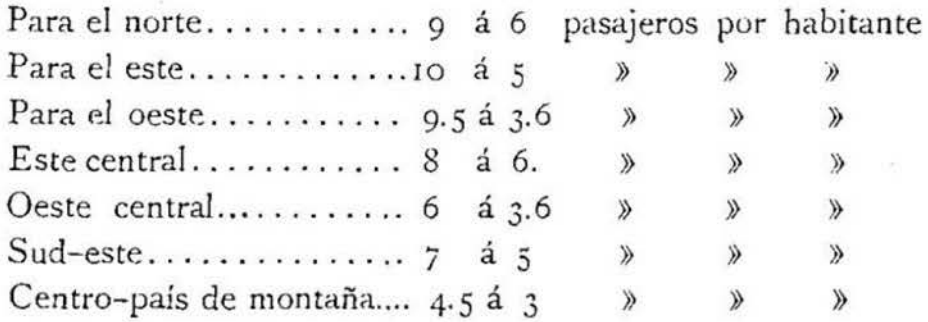

El número de toneladas por habitante es de 2.10 y 3.10 para las regiones industriales y regiones esencialmente vinicultoras, de 15 para las regiones de cereales y baja poco más de una tonelada para las regiones pobres.<sup>11</sup>

7.-De los datos publicados por el Ministerio de Trabajos Públicos Francés tomamos los siguientes: El término medio general de pasajeros que se movilizaron en 1883 fué de 260,121 y 433,739 toneladas de mercaderías por kilómetro, lo que corresponde á 17 toneladas por cada 10 pasajeros. Pero esta proporción varía según las compañías, así, por ejemplo, por cada 10 pasajeros el Norte Francés, acarreó 24 toneladas de mercaderías; la Línea de Paris, Lión, Mediterráneo, 22 toneladas; los Ferro-carriles del Este, 16 toneladas; la compañía de Orleans, 15 toneladas; la línea del Medio-día, 14 toneladas y las líneas del Oeste y del Estado, 8 toneladas.

La comparación revela aún variaciones muchos más considerables, si se desciende al estudio de los detalles de las secciones da también indicaciones curiosas sobre el movimiento respectivo de las personas, según las latitudes, los hábitos de las poblacio: nes, la profesión ó industria principal de sus habitantes ó el cultivo dominante de las campiñas y valles adyacentes.

A falta del movimiento *kilométrico*, que no se encuentra en algunas estadísticas, se ha tomado el movimiento absoluto de pasajeros y mercaderías, y estas cifras, se han comparado con las poblaciones correspondientes al año 1883, y es curioso constatar las variaciones de estos cuocientes por habitante, según el estado industrial, riqueza y civilización de los diferentes países. Asi se ha obtenido el cuadro siguiente:

«Por cada 10 habitantes la I nglaterra da á sus ferrocarriles <sup>I</sup>92 pasajeros y *¡* 5 toneladas de carga: la Francia 57 pasajeros y *23* toneladas de mercancías; la Italia r 2 pasajeros *y* 4 toneladas de carga; la Rusia, 4 pasajeros y 5 toneladas de carga; el Japón 2 pasajeros y una tonelada de carga.»

Tomando el conjunto de nuestras líneas del Estado. y las poblaciones correspondientes á las provincias de Valparaíso. Aconcagua, Santiago, O'Higgins, Colchagua, Curicó, Talca, Linares, Ñuble, Maule, Concepción. Bío-Bío, Malleco y Cautín, tene· mos que el total de las poblaciones el año de 1886 ascendía á r. 63 r ,200 habitantes. El total del número de pasajeros que viajaron en los Ferro-carriles del Estado fué de 2.657,444; y el total de la carga trasportada, fué de 1.306, 257 5 toneladas, lo que equivale á un movimiento de 16 pasajeros por cada 10 habitantes y 8 toneladas de carga.

Si sacamos la misma proporción tomando la población total de toda la República el año 1886; tenemos. que siendo en esa época el número·de sus habitantes de 2.150.950; corresponden á un movimiento de 12 pasajeros por cada 10 habitantes, y 6 toneladas de carga por cada 10 habitantes.

8.-Con los datos anteriores hay que hacer una serie de'cálculos más ó menos largos para avaluar las entradas de una línea; por este motivo muchas veces cuando se quiere proceder más sumariamente, se avalúa simplemente el rendimiento kiló métrico anual, exceptuando siempre el tonelaje de las grandes fábricas, ó de establecimientos industriales ó mineros, poniendo un coeficiente por kilómetro; y por habitante (n.º 5) y para ello los autores aconsejan los siguientes:

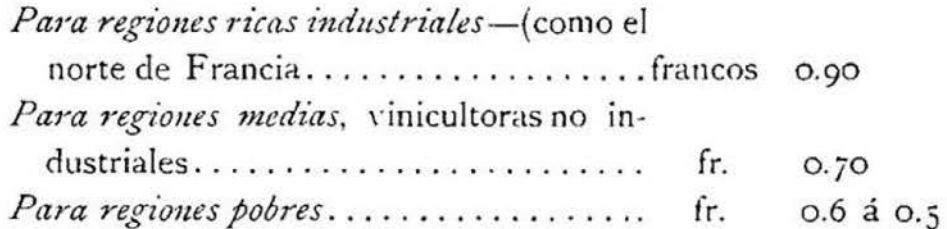

Estos coeficientes de rendición, multiplicados por la cifra total de la población servida, y este producto multiplicado por la distancia media ó centro de gravedad del conjunto de la población al punto de unión ó empalme de la línea férrea que se proyecta, dará la entrada bruta anual kilométrica.

«Si el ramal que se estudia, termina en sus dos extremidades en una línea de interés general y atraviesa centros poblados de poca importancia. A las citras de las poblaciones situadas en el camino convendrá agregarles. las semi-sumas de las poblaciones de los extremos de la línea, para tomar en cuenta el movimiento que se establecerá entre estos dos centros poblados. Si uno de ellos pasa de 7 á 8 mil habitantes no se podría aplicar la regla anterior á toda la población porque se llegaría á una apreciación exagerada.» (E. Rov).

9.-A veces para ahorrar todo cálculo se reune á la comparación y en este caso se trata de buscar entre las líneas en explotación, una que se aproxime bastante á la que se estudia y que se encuentre en las mismas condiciones locales y topográficas, y por

las entradas efectuadas en esa administración se calcula las que producirá el nuevo ferrocarril. Pero como es sumamente difícil, si no imposible, aun estudiando las diversas zonas de un mismo país, encontrar líneas férreas que se encuentren en las mismas condiciones, hacen que este procedimiento que parece muy cómodo sea siempre inexacto.

En tal caso, una estimación directa ofrecería mayores garantías. Este método consiste en tomar en los lugares mismos, todas las indicaciones de los elementos del tráfico y seguir después el movimiento probable de estas producciones y por consiguiente apreciar los transportes que ocasionaran en la línea proyectada. El punto importante en este caso, y que no siempre es fácil de determinar, es el sentido de las corrientes comerciales que se crearan con la construcción de la línea proyectada y la importancia local de estas mismas corrientes.

El profesor alemán Mr. Daunhardt, ha dado á este respecto los siguientes principios de economía industrial, con los cuales conviene familiarizarse puesto que su aplicación correcta da siempre resultados bastante exactos.

1.º «Un punto de producción localizado, cuya producción es suceptible de un aumento indeterminado, está en oposición con la producción general de la superficie.» Es decir que si se encuentra en un punto determinado de la línea que se estudia, un centro importante de producción, una gran fábrica cuya producción es susceptible de aumentarse y que por razón de los precios de trasportes, se mantiene más ó menos estacionaria; una vez construído el ferrocarril que se proyecta, dicho establecimiento tomará todo su incremento, aumentará la producción y entrará en concurrencia con sus establecimientos semejantes y por consiguiente luchará contra el aumento de la producción en el valle es decir impedirá que se establezcan en otros puntos de la línea establecimientos de la misma especie y de menor importancia por que los arruinará con la competencia.

2.º-«Un centro de consumo localizado y cuyo consumo es susceptible de un aumento indeterminado está en relación con la producción general de la superficie.» Es decir que si en este caso se establecen nuevas comunicaciones, el efecto producido, sobre la producción en general, en la región donde se establece la nueva línea férrea es el inverso del anterior, por cuanto favorece el aumento de producción general.

3.º—«Un centro de producción, está en oposición con los centros de producción vecinos.» Es decir, un molino por ejemplo, que difícilmente puede hacer concurrencia á sus vecinos por las dificultades de comunicación, establecida la línea férrea, entrará en concurrencia y en oposición con la producción de su vecino, por cuanto el mejoramiento de los fletes le permite ensanchar su mercado.

4.º-Los centros de consumo vecinos favorecen la producción general de la región.» Si, por ejemplo, tenemos un establecimiento industrial; no propiamente servido por la línea que se proyecta, pero sí unido con ramales, con las otras líneas y en la vecindad de la zona de la línea que se estudia; es indudable que este establecimiento, que es un centro de consumo de la materia prima, que elabora, atraerá hacia sí, los productos que le sean adecuados de la nueva zona gracias al mejoramiento de fletes que producirá el establecimiento del ferrocarril proyectado.

5.º-«Un punto de producción localizado que se encuentra en oposición con la producción general de la superficie, se encuentra en concurrencia con los centros de producción vecinos.» Supongamos un gran establecimiento de elaboración de azúcar de betarraga; con la creación de la nueva línea, que le facilita sus transportes, se encontrará en oposición con sus vecinos, puesto que entrará en la zona de comercio, que antes no tenía y á competir con el mercado del vecino; pero al mismo tiempo, favorece la producción general del consumo de materia prima, puesto que le puede ser enviada con cuenta desde zonas más distantes y por

este motivo puede aun en este punto entrar á competir con la zona de producción de materias primas del vecino y mejorar así las condiciones agrícolas del valle que se va á servir con la nueva línea férrea.

6.º-«Un punto de consumo localizado, cuya alimentación se encuentra limitada por precio de la producción de los alrrededores, es puesto en concurrencia con los otros centros de consumo vecinos á consecuencia del mejoramiento de las vías de comunicación.» Así, un molino, colocado en el fondo de un valle, cuya producción se encuentra limitada, á causa del precio de los trigos, que no consigue hacerlos llegar con un costo conveniente, por las vías carrosales, se encontrará inmediatamente en concurrencia con el mercado de sus vecinos cuando la línea férrea que se proyecta le disminuya los fletes de transporte, y por consiguiente, ocasionará corrientes de materia prima, es decir. de trigos, que les serán remitidos de otros centros, y corrientes contrarias, devolviendo los productos elaborados, las harinas, hasta centros de consumos muchos más distantes que los de su antigua clientela.

7.º-Un centro de producción, de producción fija y limitada cemo cantidad, favorece la producción general, también en una cantidad limitada. Este hecho se explica muy fácilmente para que exija comentario.

Sólo agregaremos á las observaciones anteriores, que hay que fijarse que para muchas veces, con muchos servicios, que son muy variables con las estaciones. Hecho que pasa generalmente entre nosotros, puesto que casi todos nuestros ferrocarriles atraviesan zonas agrícolas, que tienen que bajar sus cosechas en estaciones y épocas dadas. En estos casos, en general, es costumbre tomar como término medio que el servicio de invierno no sea más que los § del servicio de verano, siempre que se quiera hacer entrar este factor en los cálculos de las entradas probables.

Siempre que se quieran determinar las entradas de una línea que se proyecta, por el *método directo,* hay que dividir el tráfico en tres grupos: de pasajeros, mercaderías no industriales y por fin el grupo industrial, con sus corrientes de materias elaboradas, remitidas á los centros de consumo; y las corrientes de atracción de materias primas, carbón, etc., etc., que exigen dichos establecimientos. corrientes que son siempre fáciles de apreciar, una vez observados los centros de consumo y producción vecinos á la línea que se proyecta.

10.-El señor Michel, ha expresado en fórmulas las consideraciones anteriores, traduciendo al propio tiempo el principio siguiente: «El tráfico es la suma de los productos de las expediciones y de las llegadas, multiplicadas por la distancia media recorrida por cada viajero y cada tonelada de mercancías.»

Es decir, representando por:

T.-El tráfico.

V.-El número de viajeros.

- $t$ .-La semi-suma de las toneladas expedidas y recibidas por cada· estación.
- d.-La distancia de esa estación al origen ó al empalme de la línea.

1.-La longitud total de la línea.

.-Signo de suma, que se duplica para atender á la ida y á la vuelta.

Tendremos:

$$
T = \frac{2 \times (V + t) d}{l}
$$

En esta fórmula se desprecia el tráfico de las estaciones intermedias entre sí, lo cual es poco erróneo, cuando la línea que se proyecta atraviesa poblaciones pequeñas, V y t, para esta fórmula se determina por medio de los coeficientes 4 y 2 que hemos admitido: ó bien los que, según la riqueza de la localidad se crean

más aproximados, según la importancia comercial de Jos centros que se van á poner en comunicación y su población.

11.-Otra manera de reducir á fórmulas las consideraciones del tráfico y sus entradas probables, es suponiendo la población de la zona de atracción de la línea proyectada. condensada en un centro degravedad (permitasenos la frase) y se determinan la distancia de este centro al origen de la línea ó al empalme. En tal caso el producto bruto kilómétrico es dado por la fórmula:

 $K = g \notin H (2m \times p + 2n \times p').$ 

en la cual g representa la distancia del centro de gravedad de acarreo;  $m \nvert y \nvert n$  los coficientes aplicables, respectivamente, á los viajeros y á las mercaderías;  $p \vee p'$  los precios netos (exentos de impuestos) de los viajeros y mercaderías  $y \leq H$ , el número de habitantes de la *zona* de atracción de la línea.

Supongamos  $g = \frac{2}{3}$  de la longitud total y los valores de m,  $n, p, y, p'$  admitidas anteriormente, sacados de las tarifas de nuestros ferrocarriles del Estado, tendremos entonces aplicando la fórmula anterior que

 $K = \xi H (2 \times 4 \times 0.02 + 2 \times 2 \times 0.027)$ //<sub>3</sub> =  $\xi H \times 0.178$ 

es decir, que en general, entre nosotros se podría calcular las entradas del tráfico K, por kilómetro de línea, en pesos, multiplicando el número de habitantes de la zona de atracción por la fracción o. 178.

12.-Como me he visto forzado para hacer mis cálculos, sobre las tarifas y estadísticas de los Ferrocarriles del Estado chilenos, á tomar las del año 1886, por no tener en mi poder las últimamente publicadas, las cifras dadas en el número anterior, deben ser tomadas como un ejemplo, y para hacer verdaderas aplicacioncs de las fórmulas. convendrá siempre sacar los datos de las tiltimas estadísticas, ó lo que siempre será más oportuno, fijar los coeficientes. de viajeros y toneladas de carga por habitante con relación á la riqueza agrícola ó industrial, de la zona de

atracción de la línea que se proyecta, lo que será siempre fácil fijarlos de una manera conveniente, viendo los datos apuntados anteriormente.

13.-Estudiada la manera de obtener las entradas probables de la línea que se proyecta, debemos ocuparnos de estudiar los medios de calcular sus gastos de explotación, para obtener así su producto neto. Entre dos puntos dados, pueden trazarse á veces dos ó tres líneas, más ó menos sinuosas, más ó menos costosas para su construcción; pero con gradientes y pendientes diferentes, de tal modo, que sus gastos de explotación no sean, de ningún modo equivalentes, aunque todas ellas tengan la misma zona de atracción y, por consiguiente, las mismas entradas brutas. Es, pues, indispensable conocer de una manera más ó menos aproximada los gastos de explotación, que ocasionaran los diversos trazados, para poder calcular así, para cada una de ellas, sus entradas netas, ó sus verdaderas gananciales.

Para concluir la comparación, no quedará más entonces, en vista de los resultados netos de la explotación, que ver cuál será la remuneración que cada una de esas líneas aportará á los capitales comprometidos en su construcción y en el equipo que exigen según sus condiciones locales.

14.-Los gastos de explotación varían, como es fácil comprenderlo, con las condiciones de la línea, con los servicios que hay que efectuar según las mercaderías dominantes en los acarreos, etc., etc.; por consiguiente, se presentan siempre en las diversas líneas en condiciones tan diferentes, según los países, y aún las diversas zonas de un mismo país, precios de los jornales, sistemas de servicios de las estaciones, etc., etc., que realmente no se pueden dar reglas más ó menos generales, y es necesario estudiarlas en detalles en cada caso en particular, sino se quie ren tener datos exagerados y que naturalmente darán resultados engañosos.

Para una línea en proyecto, se pueden calcular sus gastos de

una manera bastante aproximada, bajo dos puntos de vista ó más bien dicho, por dos sistemas diferentes, ó bien por el *pre* $f$ *io medio del tren kilométrico* ó bien por la relación del tanto por ciento entre las entradas y los gastos; pero siempre que se tengan datos será preferible el primero.

El número de trenes de una línea, puede aumentar ó disminuir sin que esto haga cambiar el número de las entradas, sino según la manera más ó menos estudiada y consecuente de sus movimientos con relación con los servicios locales y tonelajes de acarreo que tenga la vía. U na buena explotación, se encuentra siempre donde se hacen los acarreos con el menor número de trenes posibles. Por este motivo, el sistema de calcular los gastos comando un tanto por ciento de las entradas será enteramente fallido, si la explotación de la línea, no se hace convenientemente y conciensudamente. Mientras que estudiando los gastos probables, por el primer sistema el ingeniero, traza por decirlo así, el programa de la explotación de la línea que proyecta.

15.-El ingeniero podrá siempre, darse cuenta, de antemano, conociendo el tráfico probable de la linea que proyecta, del movimiento mínimo de trenes que exigirá la explotación y por consiguiente determinar bastante aproximadamente sus gastos.

Generalmente se procede como lo aconseja Krants, dividiendo los gastos en dos grupos. El primero comprendiendo los gastos de explotación y administración; y el segundo el de la remuneración de los capitales por invertir. Los ·gastos del segundo grupo son siempre cónocidos por los presupuestos de los ante-proyectos estudiados.

Para estudiar los gastos del primer grupo, se usan á veces fórmulas empíricas, como por ejemplo las que fijan los gastos de explotación de una línea en 1500 francos por kilómetro más 40% de las entradas, para líneas de poca importancia. Para las grandes líneas, el Gobierno Italiano ha adoptado la regla siguiente, para establecer la comparación de los gastos en función

de las pendientes, etc., del perfil. Llamando L. el largo de la línea que da una entrada bruta R., con un movimiento de trenes de composición normal (Europeo); el gasto de explotación se encuentra representado por:

## $3000$  fr.  $\times$  I.  $+0.50$  R.

El largo L debe ser reemplazado por el largo virtual calculado para las gradientes que pasen de ro milímetros, según la fórmula que apuntaremos más adelante al tratarse de los largos virtuales de las líneas. Esta fórmula empírica parece estar bastante de acuerdo con los resultados de las estadísticas Italia nas; pero no parece que sean aplicables indiferentemente á las líneas de otras naciones, sin que se modifiquen los coeficientes que deben multiplicar el largo virtual y las entradas brutas.

De lo anterior se deduce que, generalmente, cuando faltan medios de comparación más ó menos seguros y que tengan semejanza con la línea que se proyecta, ó no se tienen datos estadísticos suficientes de las otras líneas férreas explotadas en los lugares vecinos. para cambiar los coeficientes de las fórmulas empíricas correspondientes, lo más expedito y lo más seguro es determinar los gastos basándose en los datos mismos subministrados por los perfiles de los ante-proyectos y del tráfico probable calculado, precios de jornales, combustible, etc., etc., que varían constantemente según las localidades.

<sup>t</sup>6.-- Los gastos de conservación deberán siempre ser calculados de tal manera, que la renovación del material se efectúe en condiciones oportunas, para que el valor de la línea, una vez explotada, no desmerezca. Si las renovaciones de durmientes, rieles, etc., de una línea son tardías, se obtienen desgastes extraordinarios en los materiales, y resulta entonces que. cuando viene la renovación, la línea y el equipo se encuentran desme· jorados y por consiguiente que no representan el capital de

primera instalación y porque para volverla á poner en su verdadero pié ó en el estado primitivo, ya no sólo hay que atender á la conservación, sino á trabajos más o menos extraordinarios y más ó menos costosos, á pura pérdida, puesto que no aumentan el valor de la línea. sino que la hacen simplemente volver á su estado y valor primitivo; pérdidas que se evitan con una conservación concienzuda.

Por eso todos los ingenieros no se cansan de recomendar, que los gastos de conservación deben ser siempre calculados, de tal modo, que se puedan renovar *y* reemplazar constantemente todo material averiado ó gastado, haciendo que la línea conserve siempre su valor primitivo, y su misma seguridad para el transporte, etc., etc. Mr. Van der Elst, en su estudio sobre la red de ferro. carriles de la compañía de Ambcres-Hamburguesa, tratando de los gastos de conservación, cuenta siempre por cada renovación de rieles, uno y medio  $(r, s)$  renovación de accesorios de la vía y dos renovaciones completas de durmientes.

De las investigaciones hechas por Mr. Henry Mathieu, ingeniero del Ferro·carril del Medio-día Francés, ha calculado, para las grandes líneas Francesas, que el número de durmientes que hay que renovar por año es de:

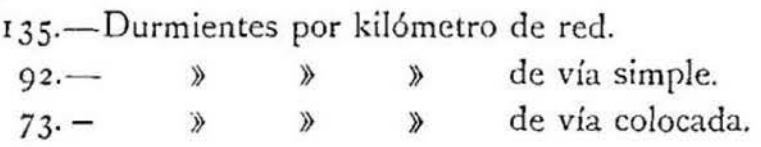

El largo total de las vías ha sido calculado tomando un  $25\%$ para las vías de servicio, estaciones, etc., etc.

En las mismas condiciones Mr. Polanceau, director del material de tracción de los Ferro-carriles del Estado Austriaco, ha calculado que para la red Austro-Húngara, la renovación a nual de durmientes es de:

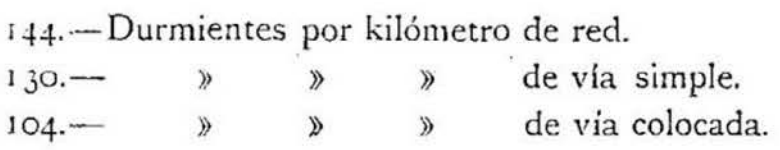

1 7.-Después hay que fijar la duración de los artículos de servicio para que según eso, calcular sus renovaciones y para ello, cada empresa, estudia y trabaja sus estadísticas. He querido, valiéndome de las memorias y estadísticas de los ferro-carriles chilenos del Estado, ver el tiempo que se podría contar para las renovaciones; pero desgraciadamente, no dan los datos suficientes, y lo que es peor, en muchos casos acusan que realmente las renovaciones del material de la vía, etc., etc., están muy lejos de ser oportunas. para evitar que la línea desmejore. Las memorias de los Superintendentes y después las del Director General, se encuentran siempre llenas de pasajes, con quejas á este respecto: y en estos últimos años, los gastos de la vía y del material, se ven subir en una proporción tal que absorben una gran parte de los beneficios; de modo que, apesar que la carga aumenta y que las entradas aumentan, el tanto por ciento de producido neto disminuye rápidamente. Por otra parte, habiéndose descuidado tanto las renovaciones y conservación del equipo en tiempo oportuno, estoy muy lejos de creer, que este exceso de gastos que manifiestan las últimas estadísticas de los Ferro-carriles del Estado chileno, se encuentren enteramente compensados con un verdadero aumento del valor de dichos ferro carriles; puesto que muchos de estos gastos, tienen que aparecer como fondos realmente perdidos, estando solamente destinados á reemplazar edificios enteramente perdidos, ó bien en poner la vía en su estado primitivo, en los puntos en que la falta de renovaciones oportunas la había desmejorado notablemente.

18.-Las diversas administraciones, según sus datos estadísticos, actividad de su tráfico, etc., fijan la duración media de los

diferentes artículos para calcular así convenientemente sus gastos de renovación y conservación.

De las observaciones hechas en Inglaterra, se deduce que. los rieles de acero tienen una duración de 6 á I o veces mayor que los rieles de hierro.

En la línea de París Lyon Mediterráneo. se ha constatado. que el desgaste anual de los rieles en la línea principal, es de *3* milímetros cuadrados durante Jos primeros años de servicio; que este desgaste disminuye después de los diez años de uso. 110 siendo entonces más que de 1.5 m/m<sup>5</sup>, lo que se explica por el ensanche de la superficie de rodado. Se admite para los rieles un desgaste total de 12 milímetros, para considerarlos fuera de servicio. El tráfico de la París Lyon Mediterráneo, sobrepasa de 2 millones de toneladas y de ro,ooo trenes por año.

19.-A más de las consideraciones anteriores, hay también que tener presente, que el desgate de los materiales de la vía. equipo, etc., etc., varia según su calidad, su construcción y el estado mismo de la vía, y según que ésta se encuentra con rieles edirados, ó simplemente unidos con zapatillas, etc., con la calidad de las maderas usadas para los durmientes, clase de locomotoras, e tc., etc. Para un riel de acero de perfil mediano, empleado en las líneas de importancia secundaria (en Europa) se admiten los tres casos siguientes, según la actividad del tráfico.

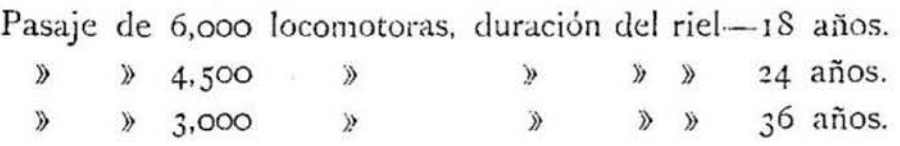

La duración media del equipo, tiene que apreciarse localmente, en cada caso, según el sistema de exportación, condiciones del material. velocidad de los trenes, etc., etc. Seria muy aventurado dar cifras medias, para este capítulo del desgaste.

 $$.$  II

### Comparación directa entre varios trazados entre dos puntos dados.

1.-Llamamos comparación directa, el método que vamos á emplear, suponiendo varios trazados explotados por la misma clase de equipo, lo que no sucede generalmente en la práctica, por cuanto en estos casos, los trazados con gradientes fuertes usan material de tracción y wagones adecuados al servicio que tienen que hacer; sin embargo, el desarrollo de estas ideas, nos pondrán de relieve todos los elementos que entran como factores en los gastos de explotación de una línea férrea.

Así, por ejemplo, si entre dos puntos dados A y B (fig. 1) cuyo acarreo probable anual, calculado, asciende á 2.ooo,ooo de quintales métricos ó sean 2oo,ooo toneladas, y se presentan tres proyectos de trazados para reunirlos por medio de una línea férrea, de los cuales:

El *primero* núm. 1 (marcado con traza negra y secciones transversales en la lámina) con radios mínimum de sus curvas de 500 metros, é inclinaciones de su perfil que no exceden de 0.005 por metro; con un largo total de 8o kilómetros ( 1) y costo de construcción de cuatro millones de pesos (\$ 4.000,000).

El *segundo.* - N.º 2 (marcado con línea negra y contínua en la lámina) que acorta la distancia de 30 kilómetros, es decir que reduce el largo total á 50 kilómetros y con un costo de 2.500,000 pesos; pero con rampas máximas de o.oi 5 y radios mínimos de curvaturas de 300 metros y haciendo subir la carga á I 50 metros de altura.

<sup>(1)</sup> Aunque no está conforme con la gramática, seguiremos escribiendo kiló· metro con k y no con q, por cuanto la letra k puesta al lado de una cifra, repre. senta siempre kilómetro; mientras que si usamos la inicial q la confundiríamos con *quintal.* 

I el *tercero.*-N.º 3 (marcado con línea de puntos en la lámina) el más directo, que reduce la distancia á 30 kilómetros, con un costo de construcción de 1 *.8oo,ooo* pesos; pero con rampas de 0.025 y con radios mínimos de 180 metros, haciendo subir la carga a 200 metros de altura.

2.-Para hacer la comparación, supongamos que se vayan á explotar estas líneas con locomotoras de 55 toneladas de peso, que son de uso corriente y capaces de remolcar, á una velocidad de 20 kilómetros por hora. una carga de 6oo toneladas en horizontal, comprendiendo peso de la máquina y ténder. Esta locomotora, en gradientes de 0.005 sólo podrá remolcar 400 toneladas en total, ó sea un tren que pese 345 toneladas. Si tomamos carros de diez toneladas de peso y capaces de cargar 20 toneladas cada uno, el tren que podrá remolcar una locomotora será compuesto de 11 carros, con un peso bruto de 110 toneladas y un peso de carga útil de 220 toneladas ó sea un total de *330*  toneladas. No pudiendo cada tren transportar más de 220 toneladas de carga útil, para acarrear 2oo,ooo toneladas necesitaríamos 955 trenes, ó sean tres trenes diarios.

Ahora, á la velocidad de 20 kilómetros por hora, se recorrerán los 8o kilómetros del proyecto N.0 *1* en cuatro horas; por consiguiente, una máquina haría dos viajes al día, contando de 6 A. M. á 6 P. M. ó lo que es lo mismo, sólo necesitaríamos dos máquinas para el servicio diario y una de repuesto para atender el servicio de la explotación, ó sea un total de 3 locomotoras. Siendo los trenes compuestos de II carros cada uno y habiendo tres trenes diarios en servicio, el total de carros necesarios para la explotación sería de  $3 \times 11 = 33$  y como necesitaríamos otros tantos, para atender á los que están en reparación y de estadía en carga ó descarga, tendríamos que para el servicio sería necesario un total de 66 carros por lo menos. Por consiguiente, los gastos que ocasiona el material de tracción y marerial rodante con el trazado N.º 1, son los siguientes:

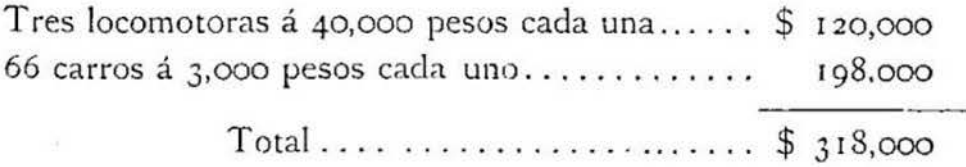

Intereses de este capital al  $5\%$  y amortización en  $30$  años.........................\$ 20,765.40

3.-Los gastos de tracción son los ocasionados por un servicio diario de una máquina que haga el viaje de ida y vuelta con ocho horas de viaje y otra con cuatro horas, ó sean 12 horas diarias de servicio de máquina ó 4,580 al año. Calculando el gasto de una locomotora, comprendiendo sus reparaciones en 36 pesos diarios, estando en servicio de 6 A. M. á 6 P. M. ó sean 3 pesos por hora, tendríamos que el gasto de consumo, etc., de las locomotoras, para el trazado Núm. I en un año, sería de 4,580  $\times$  3=13,740 pesos. (1)

Teniendo tres trenes diarios en servicio y no pudiendo los carros que van de A á B, volver en el mismo día, por necesitar tiempo para la carga y descarga, tendremos  $11 \times 3 = 33$  carros en servicio diario, los cuales para sus reparaciones, engrasaduras, etc., demandan un gasto de \$ 0.70 al día, contado de 12 horas, ó sea \$ 0,0583 por hora. Como los 33 carros con 4 horas cada uno dan 132 horas diarias ó sean 48,180 al año que á \$ 0.0583 por hora representan un gasto de \$ 2,798.894 al año.

<sup>(1)</sup> Es preciso advertir que si bien estas cifras son tomadas, teniendo en vista el consumo ordinario del servicio de los Ferrocarriles del Estado (memorias de los años 1880 á 1887) no se pueden tomar en absoluto por cuanto siempre, penden de mil circunstancias locales, precio del carbón, jornales, valor del aceite, etc. De modo que, en cada caso particular hay que ver el verdadero valor del consumo en carbón, etc., de las locomotoras, para aplicarles el precio corriente y tener presente el valor de los jornales, etc., y sueldos del personal del servicio, etc., lo que no es muy difícil conociendo bien el tipo de locomotora que se emplea.

Es decir que los gastos de tracción ascienden á

## $13.74C + 2.798.894 = 16,538.894$  pesos,

más un 20% para atender á los gastos generales de estadía; encandiladuras; servicio de *las* casas de máquinas, etc., tendre· mos un total de:

 $16,538.894 + 3,307.778 = 19,846.672$  pesos.

4.-Los gastos de explotación ó el personal que necesitan estos trenes es: dos conductores, que suponiendo que ganen un sueldo mensual de 100 pesos cada uno, serían 2,400 pesos al año; 22 palanqueros, que con 1 peso diario ó *30* pesos mensuales, representan un gasto de 7,920 pesos; dos cabos de trenes con 50 pesos mensuales cada uno, representan un gasto de 1,200 pesos. El total de los gastos del personal del tren será entonces un mínimum de I6.52o pesos al año. Pero á estos gastos *hay* que agregar los empleados fijos en las estaciones; cambiadores, telegrafistas, etc., etc.; gastos que no pueden menos de ascender á otro tanto del personal ambulante, cuando se considera el trayecto con pocas estaciones; pero que, en cada caso particular habrá que determinarlo, según el número de las estaciones y la importancia de cada una de ellas. En el caso presente, sin determinar el número de estaciones y su importancia relativa, nos contentaremos con suponerlo igual al del personal ambulante. Es decir, que los gastos de explotación ascenderían á 33,040 pesos.

5.-Los gastos de carga y descarga de las mercaderías, podemos avaluarlas en \$ 0.01 el quintal métrico (según las cifras de las estadísticas de los años 8o á 87) y como tenemos 2.ooo,ooo de quintales ó sean 20,000 pesos por la carga y otro tanto por la descarga.

6.-Los gastos de la vía y su conservación, se pueden calcular como siguen: 8o kilómetros deben ser atendidos por dos

camineros con r,200 pesos al año cada uno ó sean 2,400 pesos; dos ayudantes camineros, con so pesos mensuales cada uno ó sean 1,200 pesos al año; 14 cuadrillas ordinarias compuestas de 5 hombres y un cabo, con un gasto anual de 1,460 pesos cada uno (poniendo los jornales á \$ o.6o para los hombres y á r peso para el cabo) representan un total de 20,440 pesos.

La renovación del lastre es muy variable con los terrenos y el ingeniero tiene que apreciarla en cada caso particular según las circunstancias; pero, para continuar nuestro ejemplo y ver todos los elementos que tienen que considerarse para comparar los trazados, podemos suponer, en todos ellos, que se encuentren en condiciones normales y que sólo exijan una renovación moderada, *y,* que el lastre sólo se cambie con las renovaciones de los durmientes de la vía. Durando el lastre 6 años y medio, el proyecto N.º I tendrá que efectuarse la renovación anual en una extensión de 12,300 metros, y como la capa de lastre es de 4 metros cúbicos por metro lineal, en 12,300 metros entran 49,200 metros cúbicos que á I peso el metro cúbico, representan un valor de 49,200 pesos al año.

El número de durmientes que se colocan en la vía, es variable según el perfil del riel, peso de las locomotoras, etc.; supongamos en estos casos una enrieladura como la de los ferrocarriles del E stado, es decir que los durmientes están colocados de 0.90 en 0.90 de centro á centro, y dos en las maestras; es decir, que se emplean 1,250 durmientes por kilómetro, ó sea un total de 110.000 en los 80 kilómetros del proyecto N.º 1. Durando los durmientes seis y medio años, hay que renovar anualmente 15,385 que valorizados á  $$$  I cada uno, representan un valor de \$ 15,385.

Los rieles miden 9 metros de largo p. *c.,* en los 8o kilómetros hay colocados 17,776, que, en las condiciones del trazado N.º 1 favorables para ía renovación anual, sería de 591 riel que podemos valorizar en 25 pesos cada uno, con sus pernos, clavos, eclisas, etc., ó sea un gasto anual de \$  $14,575$ .

Tenemos entonces que Jos gastos principales de la conservación de la vía absorben las sumas de:

 $2,400+1,200+20,440+49,200+15,385+14,575 =$  \$ 103,200

Recargando esta suma con 30%, por atención de los cierros, fozos de la vla, albañales, etc., tendremos que los gastos de conservación serían de \$ 134,160.

7.-Recapitulando tenemos: que los gastos anuales de conservación, servicio y amortización de capitales del proyecto N.º 1, serían, aproximadamente, los siguientes:

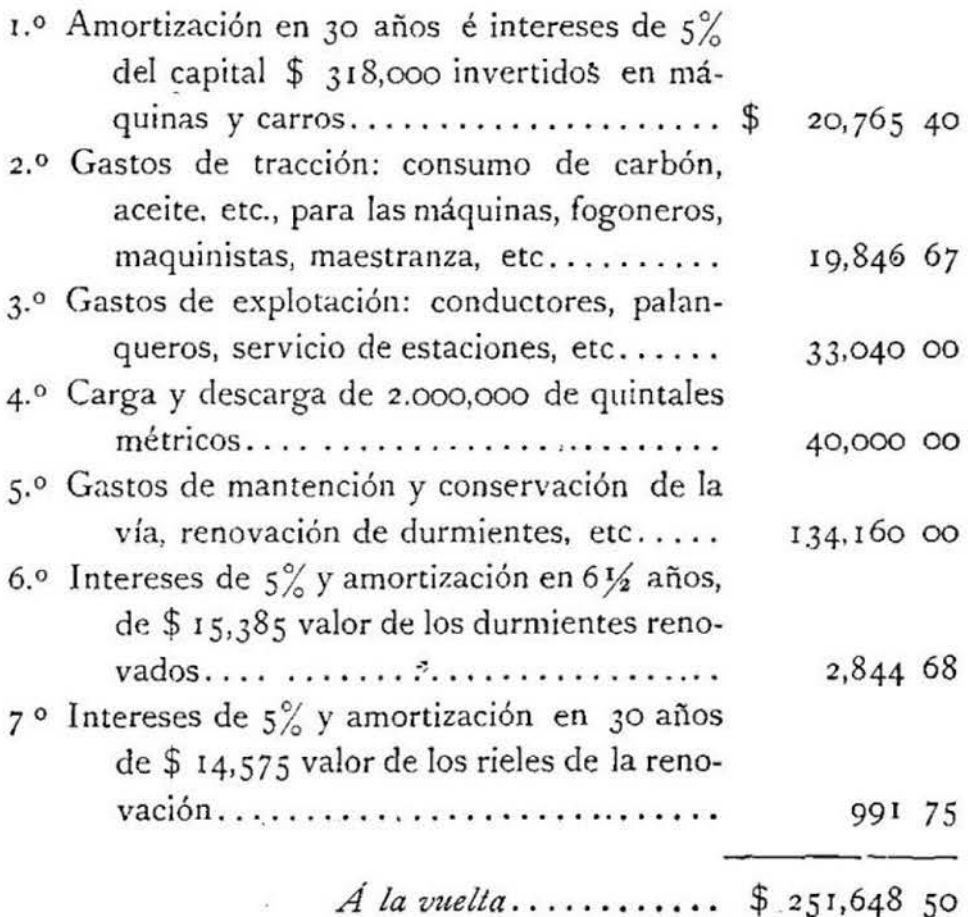

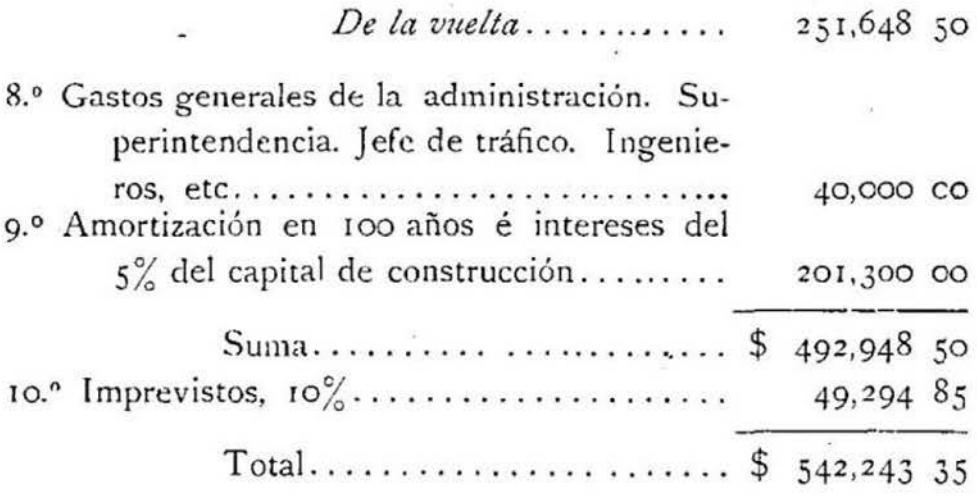

Es decir que para esta línea, teniendo un acarreo de 2.000,000 de quintales métricos, que recorren entre A y B, no puede pedir menos de \$ 0.27112 por quintal métrico, como flete medio, para pagarse la conservación, amortización de capitales, etc.

8.-Con el trazado N.º 2, una locomotora del mismo tipo, corriendo los trenes con la misma velocidad, sólo podrá arrastrar 200 toneladas, comprendiendo la máquina, ó sea un tren de 145 toneladas. Tomando carros de la misma capacidad y peso, que en el caso anterior, el tren que podría arrastrar la máquina sería de cuatro carros con un peso total de 120 toneladas, para tomar en cuenta la resistencia de las curvas de 300 metros: es decir, 80 toneladas de peso útil, puesto que el peso de los carros asciende á 40 toneladas.

Para transportar las 200,000 toneladas, necesitaríamos 2,500 trenes ó sean 7 trenes diarios. Marchando con la velocidad de 20 kilómetros por hora, las locomotoras recorrerán los 50 kilómetros en dos horas y media; es decir que una locomotora puede hacer cuatro viajes por día; por consiguiente, con tres locomotoras se hará el servicio, dos en marcha y una de repuesto.

Cada tren arrastra cuatro carros, los 7 trenes diarios ocuparán 28 carros, contando con otros tantos para atender á las estadías de carga y descarga, tendríamos que el servicio se podría

## COMPARACIÓN DE VARIOS TRAZADOS DE UN FERROCARRIL<sup>6</sup> 623

hacer con 56 carros; pero como en este caso, el servicio es más continuo, puesto que hay más movimiento, hay que tener mayor repuesto, puesto que. puede faltar el tiempo entre tren y tren, para las operaciones de carga y descarga. Por eso no sería prudente bajar la dotación de carros de los mismos 66 que exigía el trazado anterior.

De lo anterior se deduce, que el capital invertido en máquinas y equipo, será el mismo en este caso que en el anterior, pero como el servicio será más fatigoso, puesto que las locomotoras tendrán que trabajar en rampas de 0.01 5 y con curvas de 300 metros de radio, es lógico suponer que el desgaste del material sea mayor que en el caso N.º I y que las locomotoras y wagones sólo duren 25 años en servicio p. c., la cuenta de intereses al 5% y amortizaciones del capital, en *25* años ascendería á \$ 22,68g.8o.

9.-Los gastos de tracción también aumentarán. Los siete trenes diarios exigirán cuatro viajes de una máquina con dos y media hora cada uno, ó sean 10 horas de servicio para esta locomotora y tres viajes de la otra con  $2\frac{1}{2}$  horas cada uno, darían 71/2 horas, ó sea entre las dos locomotoras un total de 171/<sub>2</sub> horas de servicios de máquinas diario, que á \$ 3 por hora.  $\acute{o}$  sea \$ 38 diarios por locomotora, para atender al mayor gasto de carbón que exigen las gradientes, representan un gasto de \$ 55.475 diarios, ó sean \$ 20,248.375 al año.

Teniendo los 7 trenes cuatro carros cada uno en servicio diario, y no pudiendo suponer que, en cada viaje, vuelvan los mismos que fueron, tendremos que habrían 56 carros en movimiento, que viajarían 3 horas cada uno ó sea un total de 168 diarias ó 61,320 horas al año á  $$0.0583$  por hora, representan un gasto de \$ 3,574.956. Es decir que los gastos de tracción ascienden á

$$
$20,248.375 + 3.574.956 = $23.823.331
$$

más un 20% para atender á los gastos generales de estadías, encandiladuras, servicio de la casa de máquinas, étc., tendremos un total de \$ 28, s88.

ro.-Los gastos del servicio de explotación, en este caso serían, tres conductores por que si bien es cierto que una de las máquinas la suponemos haciendo cuatro viajes á la otra tres, el conductor que hace cuatro viajes al día alternado para no fatigar el personal, con 1200 \$ $\frac{e}{u}$  al año nos representan la suma de \$ 3,6oo.

Como hay 36 carros diarios en movimiento, suponiendo que el personal haga dos viajes se necesitarían 8 palanqueros que con \$ 30 al mes <sup>e</sup>/<sub>ª</sub> representaría un gasto de 10.080 \$. Tres cabos de trenes con 50 \$ mensuales  $e/\sqrt{u}$  darían un gasto anual de 1,800 \$. Sumando estas partidas tenemos: 15,480 \$ al año; pero corno tenemos que agregar los empleados fijos de las estaciones, telegrafistas, cambiadores, etc., que, como lo hemos supuesto para estos casos, ascienden á otro tanto, tendremos que los gastos de explolación serían de 30,960 \$ al año.

1 r.-Los gastos de carga y descarga son iguales á los anteriores y suman 40,000 \$, puesto que partimos de la base de un acarreo probable dado.

12.-Los gastos de la conservación de la vía, pueden avaluarse como sigue: un caminero, y como su atención sería sobre una sección larga, por consiguiente penosa, ganaría 150 \$ mensuales, ó sean r,8oo \$ al año, un ayudante caminero con 6o \$al mes ó 720 \$ al año; 10 cuadrillas ordinarias compuesta de 5 hombres y un cabo  $\frac{6}{u}$  con un gasto anual de \$ 14.600.

Como la línea será más fatigada que la del trazado N.º 1 á causa de sus pendientes y curvas, su lastre y durmientes tienen que ser mejor atendidos y ser renovados con más frecuencia no esperando para ello que se encuentren enteramente fuera de servicio. Atendiendo á esta circunstancia, no podemos menos

que suponer, que tanto el lastre como los durmientes sean renovados cada 6 años.

Teniendo la línea so kilómetros tendríamos que renovar anualmente 8,330 metros con una capa de 4 m. c. c. por metro lineal ó sean 33,332 m. c. c. al año que á \$ 1  $\frac{e}{n}$  representan un valor de 33,332 \$.

El número de durmientes de la línea sería de 62,500, durando sólo 6 años en buen estado de servicio, la renovación anual ascendería á 10,420, que á  $\frac{1}{2}$  l  $\frac{e}{n}$  representarían un gasto anual de\$ 10,420.

En los *so* kilómetros entrarían r r.r2o rieles que con las condiciones del trazado que analizamos, podemos suponerles una vida media de 25 años, es decir que la renovación anual sería de 445 rieles, que á 25  $\frac{6}{u}$  con sus pernos, clavos y eclisas etc., representarían un gasto de I 1. 125 \$.

Tendremos entonces que los gastos principales de la conservación de la vía abrazarían la suma de:

 $1800 + 720 + 14,600 + 33,320 + 10,420 + 11,125 = 70,979$ \$.

Más un JO% para atender á los cierros, albañiles, fosos de la vía etc., etc., tendremos que, el total de los gastos de conservación ascenderían a  $$ 92,272.70.$ 

13.-Resumiendo y agregando las partidas de amortización é intereses del capital de construcción, tendremos que los gastos anuales del proyecto N . 0 2 serían como sigue:

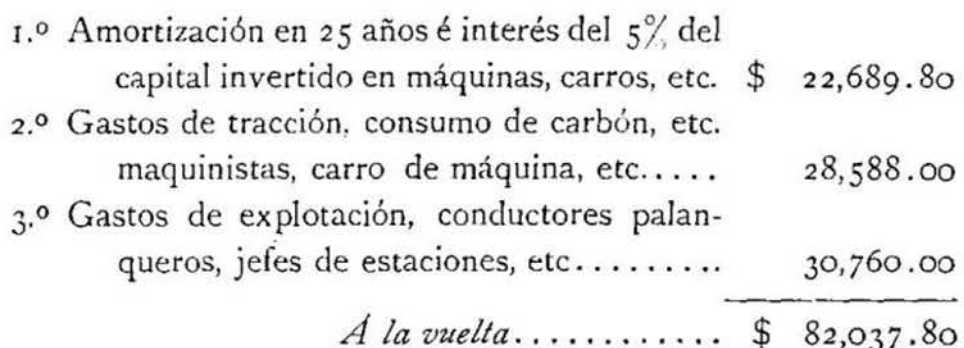

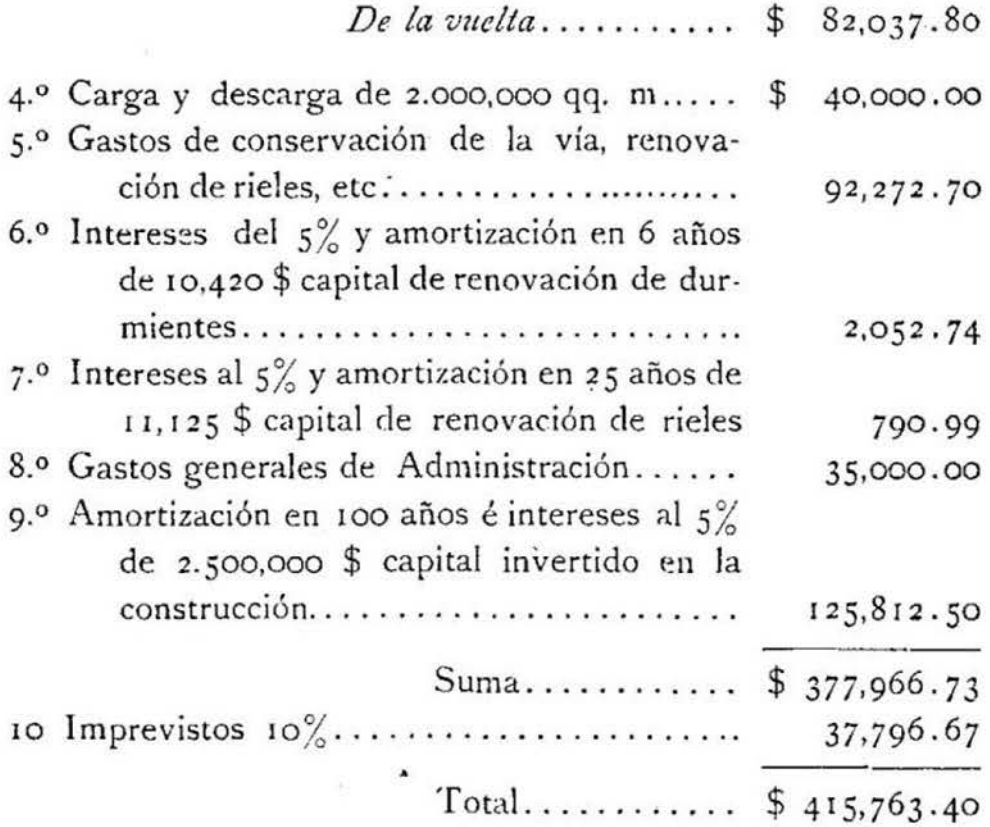

Es decir que para que esta línea transporte los 2.000,000 de quintales métricos de A á B pagando sus gastos y amortizando sus capitales, no puede menos que, calcular un flete medio de \$ 0.2078 por quintal métrico.

14. - Como el trazado N.º 3 es más fuerte en pendientes, una locomotora del mismo tipo y conservando los trenes una misma velocidadad, sólo puede arrastrar 113 toneladas, es decir que, deduciendo el peso de la locomotora que es con su tender de 55 toneladas, el tren pesaría 78 toneladas. Tomando carros de la misma capacidad y peso que en los casos anteriores, el tren que podría arrastrar la máquina sería de dos carros cargados que representarían un peso de 60 toneladas para tomar en cuenta las resistencias suplementarias de las curvas de 180 metros de radio. Este tren llevaría solamente 40 toneladas de carga útil puesto que los carros pesan 10 toneladas e/w.

Para transportar 200,000 toneladas se necesitarían 5,000 trenes al año, ó sean 13 trenes diarios, con la velocidad de 20 kilómetros por hora, cada tren anda los *30* kilómetros de la línea , ó demora en su viaje una hora y media, ó lo que es lo mismo, una locomotora puede hacer 4 viajes al día (sin trabajo forzado ni nocturno).

15.-El equipo necesario entonces para hacer el servicio seria de 4 locomotoras en marcha y una de repuesto, 6 sea un total de 5 locomotoras que á \$ 40,000  $\frac{e}{n}$  representan un valor de \$ *200,000.* 

Cada tren arrastra dos carros, y para atender á los 13 trenes diarios necesitaríamos 26 carros, y poniendo otros tantos para atender á las estadías de carga y descarga, tendríamos 52; pero no podemos menos que contar con un total de 60 para atender á los que están momentáneamente en reparaciones, las cuales son más frecuentes en una línea de fuertes gradientes como la que examinamos.

Los 60 carros á 3,000  $\frac{6}{\pi}$  representan un valor de 180,000 \$

Como vemos la partida del equipo necesario para la explotación es mayor y asciende á 38o,ooo \$, y como las gradientes son más fuertes y provocan mayores desgastes en la vía y en el material rodante, supondremos á estos una vida de 20 años; por consiguiente, la cuota de  $5\%$  de interés y amortización de los capitales invertidos en las locomotoras y carros ascendería á J0,438 \$.

16.-Los gastos de tracción calculados como en los casos anteriores aumentan por que para tener r3 trenes diarios tendríamos que tres máquinas harían 4 viajes diarios estando bajo fuego 12 horas cada una'de ellas; y una haría un viaje estando bajo fuego 3 horas, tendríamos entonces 51 horas de máquinas a l día que á\$ *3·33* por hora ó 40 \$diarios para atender al mayor consumo de carbón que demandan las gradientes, representa un gasto diario de \$ 169.83 ó sea 62,007.95 al año.

Teniendo 13 trenes con dos carros en servicio cada uno de ellos, y no pudiendo suponer que en todos los viajes vengan de vuelta los mismos carros que salieron, tendremos que habrán al día 52 carros, que haciendo la mitad de los viajes de las locomotoras ó sean dos viajes diarios y caminarían 3 horas al día % ó sea un total de 156 horas diarias, ó 56,940 horas al año, que á razón de\$ o.o583 por hora, representarían un gasto de\$ 3,329.60

Es decir que los gastos de tracción ascenderían á \$ 65,337.55  $(62,007.95 + 3,329.60 = 65,337.55)$ . Más un 20% para atender á los gastos generales, de estadías, cncandiladuras, servicio de la casa de máquinas, etc., tendremos un total de \$ 78,405.06.

17.-Los gastos de explotación podemos avaluarlos como sigue: Teniendo tres máquinas que hacen cuatro viajes diarios, y una que hace un viaje, para no fatigar el personal, necesitaríamos por lo menos 5 conductores para alternarlos y dejarlos descanzar que, con 1,200 $\frac{e}{u}$  al año representan un gasto de \$ 6,000.

Como hay 52 carros en movimiento suponiendo, como en los casos anteriores, que un mismo personal de palanqueros haga todos los viajes, sólo necesitaríamos 26 palanqueros que con  $30 \text{ }$ \$ $\text{ }^{\circ}/_{\text{u}}$  al mes representarían un gasto anual de \$ 9,360. Necesitaríamos 5 cabos de trenes que con 50 \$ %, al mes darían un gasto de \$ 3.000 al año.

Como á estos empleados cuyos gastos ascienden á \$ 18. 36o al año, hay que agregar los empleados fijos de estaciones: jefes te legrafistas, etc., tendremos que los gastos de explotación se pueden avaluar en un minimum de \$ 36,720 al año.

18.-Los gastos de carga y descarga, serán los mismos partiendo como hemos supuesto, que en este caso como en los dos anteriores tengamos el mismo acarreo probable de 2.ooo,ooo de quintales métricos; e5 decir que estos gastos ascienden á 40,000\$ al año.

19.-Los gastos de conservación de la vía se pueden determinar como sigue: Un caminero, que aunque tiene que atender

una sección corta, pero como es pesada por sus gradientes y más frecuentada que los de los casos anteriores por consiguiente más deteriorada por el tráfico, en proporción con los sueldos que hemos apuntado para las otras, no podríamos menos de fijarle 1,500 \$ al año, con un ayudante caminero con 50 \$ al mes  $6$  600 \$ al año. Seis cuadrillas ordinarias compuestas como las ya descritas con un gasto anual de 8,640 \$.

Como la línea se encuentra más fatigada que en los casos anteriores por su fuertes rampas, su lastre *y* durmientes deben ser mejor atendidos, y ser renovados con más esmero para suponerla que se mantiene en un estado relativo, el mismo en regularidad, etc., que en los trazados de los proyectos anteriores: Por consiguiente, habrá que suponer que se retiraran de la vía los durmientes antes que se encuentren en completo estado de podredumbre por cuanto en este caso para asegurar la misma estabilidad á la vía que el de los otros proyectos, los clavos tienen que tener mayor firmeza, etc., para impedir que la vía sea arrastrada ó dislocada. Por consiguiente, sólo le supondremos á los durmientes una duración de *5* años, y este mismo plazo para la renovación del lastre. Como el largo de la línea es de 30 kilómetros, tendríamos que renovar su lastre en una extensión de 6 kilómetros por año, con una capa de 4 m. c. c. por metro lineal; ó lo que es lo mismo se necesitaría 24,000 m. c. c. de lastre por año que á\$ I el m. c. c. representan un valor de 24,000 \$.

El número de durmientes de la vía sería de 37,500, durando *5* años la renovación anual sería de 7,500 que á un peso cada uno representan una suma de \$  $7,500$ .

En los 30 kilómetros entrarían 6,670 rieles que, en las condiciones del trazado que estudiamos no podemos suponerles una vida mayor de 15 años en servicio; es decir que la renovación anual sería de 445 rieles que, valorizados á 25 \$  $e/$ <sub>u</sub> con sus accesorios, representarían un valor de 11,125 \$.

Tenemos entonces que los gastos principales de la renovación de la vía absorberán la suma de:

 $1,500 + 600 + 8,400 + 24,000 + 7,500 + 11,125 = 53,365$  \$.

Más un 30% para la atenciones de cierros. albañales, fosos, etc., darían un gasto total de \$ 69,374-50.

20.-Recapitulando tenemos que los gastos que demandaría el servicio del ante-proyecto N.º 3, sería:

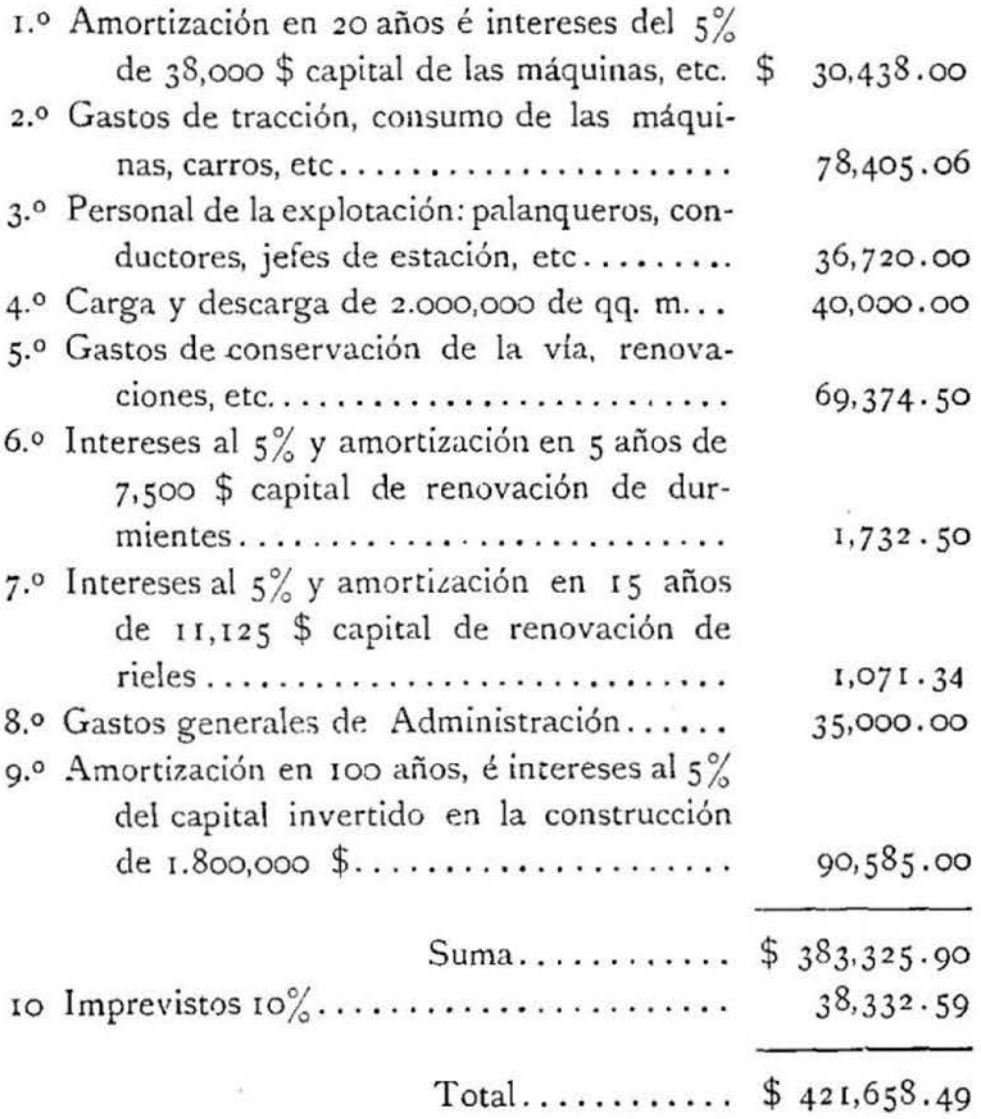

Es decir que para que esta línea transporte Jos 2.ooo,ooo de quintales métricos, pagando sus gastos y amortizando los capitales que en ello se invierten, se *necesitaría cobrar por lo menos* como flete medio \$ 0.21082 por qq. métrico.

2 1.- Los cálculos anteriores ponen de manifiesto que el trazado más ventajoso es el N.0 2, por cuanto es el que exije menor flete medio á la mercadería transportada, por consiguiente será el que favorecerá más las relaciones comerciales é industriales entre los puntos A y B.

Este ejemplo pone también de manifiesto la influencia de las pendientes y gradientes en la explotación y Jos aumentos de gastos que ocasionan. Aunque es preciso advertir, que en la práctica, las diferencias que existen en la explotación de las tres líneas que hemos puesto por ejemplo, no serían marcadas, como las que acabamos de sacar con los cálculos anteriores, y la razón es fácil de comprenderla. Para facilitar los cálculos, y hacer más palpable el ejemplo, hemos supuesto que las tres líneas se exploten con las mismas máquinas, y en realidad eso no se realizaría, sino que cada línea tendría su equipo adecuado á su perfil; y á la fecha, sin aumentar progresivamente el peso de las Iocomo · toras, se ha conseguido aumentar su potencia, de modo que la influencia de las fuertes rampas no va siendo tan fatal para la explotación, como lo era en los primeros tiempos de la construc · ción de los ferrocarriles, cuando sólo se construían locomotoras livianas y de poca adherencia.

Podemos decir que el cálculo anterior es un cálculo ideal, que sirve sólo para grabar en la mente del ingeniero que compara varios trazados, las diferencias capitales que resultan para la explotación de uno ú otro proyecto, 6 más bien considerado como un ante-proyecto de estudio de explotación, el cual debe ser seguido del estudio del equipo adecuado para el servicio de cada trazado.

Así vemos que la diferencia de toneladas que puede acarrear

un tren, comparando el trazado N.º 1 con el N.º 2, si se efectúa el acarreo con el mismo tipo de locomotoras, es de I 20 toneladas  $(220 - 80 = 120$  t.<sup>5</sup>) lo que pone de manifiesto que el trazado N.º 2 exige locomotoras de mayor fuerza, y que, relativamente, no aumentan los gastos de consumo de carbón, etc., en proporción del peso y adherencia de las máquinas y se pueden así formar trenes que acarreen las mismas 2 20 toneladas por viaje como los del proyecto N.º I. En ese caso, la explotación en la línea del proyecto N.º 2, sólo es diferente de la línea N.º 1, por el aumento de los gastos del consumo de las locomotoras, pero en cambio disminuyen las horas de servicio, puesto que el trayecto que se recorre es más corto y no aumenta el número de trenes en la vía y que deben circular diariamente para conducir en el año las 2oo,ooo toneladas de acarreo.

De esa manera, adoptando tipos de locomotoras especiales y adecuados para los trazados, vemos que aunque la explotación del trazado N.º 2 mejoraría y se haría en condiciones económicas más ventajosas, porque el aumento que en consumo de carbón, aceite, etc., de una locomotora de gran fuerza capaz de arrastrar en gradientes de 0.015, 200 toneladas de peso útil, no excedería de \$45 diarios (máquinas iguales al servicio de remolcadoras del Tabón. Línea de Santiago á Valparaíso) es decir sería aún menor que el consumo de dos locomotoras de 35 toneladas de peso y que entre las dos sólo podrían arrastrar r6o toneladas de peso útil.

Otro tanto, pero nó en la misma proporción, sucedería con el trazado N.o 3 si lo suponemos explotado con un equipo adecuado á sus gradientes y á sus exigencias. Así es que, para poder hacer la comparación exacta de los trazados, sería necesario no sólo tomar en cuenta estos hechos, y poner en cada linea su equipo adecuado, *sino que también*, no olvidar en estos casos otro factor no menos importante cuál es el sentido de las fuertes rampas, con relación á la dirección de la mayor carga y el largo de ellas.

Si por ejemplo, el punto A *es* un punto del litoral, siendo el punto B otro del valle central, y el sentido de las mayores inclinaciones del trazado es de A á B y el de la mayor carga es de B hacia A; tendríamos que la carga marcharía siempre de baja da y el equipo volvería á remontar las rampas casi de vacío; las condiciones de explotacion serían ventajosas. La misma máquina capaz de bajar de B hacia A, con un tren largo y pesado, remolcaría de A hacia B. todo el equipo de su tren ó de vacío ó con muy poca carga.

No sucedería otro tanto, si por adoptar el trazado N.º 2 6 N. <sup>0</sup>*3·* tuviéramos que remontar *la* carga de r so ó 200 metros de altura, teniendo contra-pendientes desde E á D en el trazado N.0 ·2 y desde H hasta G en el trazado N . <sup>0</sup>*3·* que obligarían á los trenes á fraccionarse, ó á tomar remolcadoras en su ayuda para gravitar esas rampas.

22.- Vemos, pues, que hay una multitud de causas que influyen en los gastos de explotación; que carla cambio de inclinación del perfil. según las condiciones y dirección del mayor acarreo es otro factor que hay que tener presente, en una palabra, que es un problema muy complejo, el elegir el trazado tal ó cuál entre dos puntos dados, y lo que sucede generalmente es que razones de orden económico, 6 de interés general ó estratégico son las que generalmente deciden de la elección.

## $$$  III.

#### Conparación por analogía.

r.-Si queremos *á prori,* hacer un estudio más ó menos completo de los gastos de conservación y explotación de varios trazados, sin entrar en grandes cálculos cuya resolución no siempre es fácil, cuando se trata de adoptar á cada trazado un equipo más ó menos conveniente, según sus rampas, sentido del mayor acarreo y demás detalles del caso, *podemos proceder comparando* 

las líneas que se proyectan con las ya existentes, buscando naturalmente las que tengan analogía con las que se quieren estudiar.

2.-Así vemos, que continuando el mismo ejemplo del párrafo anterior, el trazado  $N.°$  1 (fig. 1), se encuentra en condiciones generales de gradientes y acarreos, semejantes á la 4.<sup>a</sup> .sección de los Ferrocarriles del Estado, ó sea á la sección de Chillán, la Frontera v Talcahuano.

El trazado N.º 2 se encuentra en condiciones de perfil y trazado, semejantes á la 2.ª sección de los Ferrocarriles del Estado ó sea á la sección de Santiago á Curicó; y el trazado N.0 3, se encuentra en condiciones generales, que tienen analogía con las gradientes y condiciones del trazado de la 1.ª sección de los Ferrocarriles del Estado ósea de la sección de Santiago á Valparaíso.

Podemos, por consiguiente, tomar como datos de comparación, de los ante-proyectos que estudiamos los que arrojan las estadísticas de estas secciones, que se encuentran en plena explotación, y fijar respectivamente sus gastos de conservación, equipo, etc., por kilómetro, teniendo presente los gastos que hubiere demandado el *acarreo de una tonelada trausfortada á*  un kilómetro de distancia, en cada una de las secciones de los Ferrocarriles del Estado y con ellos hacer los cálculos de com · paración.

Sin embargo, no lo podremos hacer sino de una manera hipotética, porque los datos que nos suministran las estadísticas de nuestros ferrocarriles del Estado, no nos permiten apreciar exactamente estos hechos; y el cálculo siguiente, aunque no exacto, dará siempre algún indicio de las ventajas é inconvenientes de los tres trazados que estudiamos y servirá siempre para mostrar el camino que debe seguirse.

3.- Como lo hemos dicho poco antes, los datos estadísticos de los Ferrocarriles del Estado son incompletos y tendremos que tomarlos de las memorias del año 1883, porque desgracia

damente, desde 1884 para adelante, con la aplicación de la núeva ley de ferrocarriles, nuestros administradores, han creído que, unificando el servicio, debían también sumar en globo todos los datos estadísticos, y de ahí que no dan el menor detalle. Ahora, considerando los datos de una línea desde Angol hasta Valparaíso, no sirven de gran cosa, puesto que esos datos son el promedio de resultados de explotaciones de zonas de territorios sumamente diferentes, en sus exigencias, riqueza relativa, etc., etc. Es sensible á este respecto, que no se continúen las estadísticas parciales de las diversas Secciones. ó si se continúan, que sólo se apunten en las memorias, los datos de los resúmenes que no dan detalles necesarios para seguir las explotaciones de las diversas zonas de la gran línea central.

Refiriéndonos á los datos estadísticos del año 1883, encontramos lo siguiente:

Que en la sección de Santiago á VaJparafso, en el segundo semestre de 1883. los gastos que ocasionó la movilización de un tren por kilómetro corrido, fué de \$ 0.817 y la carga media útil que acarreaba un tren eran 1,128 quintales métricos.

En la sección de Santiago á Talca: en el segundo semestre del mismo año, el gasto que ha ocasionado un tren por kilómetro corrido, es de \$ 1.10 y la carga media útil que conducía un tren era de 744.12 quintales métricos.

Desde luego. llama mucho la atención, que, siendo el perfil de la traza de la línea de Valparaíso mucho más accidentado, que la de la linea del sur, los gastos por tren y por kilómetro corrido, sean menores en la primera sección que en la segunda; y que el número de toneladas de carga útil, que arrastra, como término medio, un tren de la primera sección, sea mayor también que el mismo tonelaje en la segunda sección; pero la misma estadística nos explica. el hecho. En el ferrocarril entre Santiago y Valparaíso, la proporción que existía el año 83 entre el equipo ocupado por la carga, y el que se había movilizado

vacío, para atender al servicio, había sido de  $51\%$ : es decir que más de la mitad de los carros movilizados habían ido ocupados por la carga. La estadística del mismo semestre en la línea de Santiago á Talca, nos dice. que la · proporción que hubo entre los carros vacíos y cargados que se movilizaron, sólo era de un 34%. es decir, que los trenes movilizaron inütilmente y de vacío algo más que la mitad del equipo necesario para acarrear la carga; lo que naturalmente debía traer como consecuencia, el exceso de gastos que la misma estadística apunta. Consecuencia también de este hecho es que la estadística nos apunta también un aumento de gastos por quintal métrico y por kilómetro corrido, en la línea del sur, comparada con la del norte. .

Siguiendo examinando la estadística encontramos también que, la carga movilizada por la sección de Santiago á Valpa raíso, en el segundo semestre de 1883, fué de 2.435,511 quintales métricos, mientras que la movilizada en la misma época en la línea de Santiago á Talea, sólo fué de 1.167,951 quintales métricos, circunstancia también que contribuye á hacer disminuir el gasto por unidad en la línea del Norte.

4.- Si tomamos sólo en cuenta la carga que, durante el segundo semestre de 1883, se movilizó entre Santiago y Llai-Llai, vemos que fué de 1.064,867 quintales métricos y los kilómetros corridos por esta carga fueron 27.158,607; por otra parte el costo por cada 100 kilómetros corridos de las locomotoras remolcadoras del Tabón, fué de \$ 18.01 en carbón; \$ 2.26 en aceite, sebo, hilas, etc., ó sea un total de \$ 0.2027 por kilómetro corrido. Durante el semestre, estas locomotoras anduvieron s6.692 kilómetros, dando remolque á los trenes, los gastos entonces que fueron ocasionados por el remolque del Tabón, se encuentran representados por la suma

## 56,692 × 0.2027= 11,431,47 pesos.

El gasto total del tráfico durante el semestre fué de

 $$623,132.64$ : como de estos gastos, la parte que corresponde á los trenes de pasajeros y á los de carga, es proporcional al número de trenes, que han hecho el servicio durante el semestre; y como corrieron 18 trenes de pasajeros y 12 de carga diarios, la parte de los gastos que les corresponde á los trenes de carga es un  $\frac{12}{36}$  del gasto total ó sea 623, 132.64 x 0.4 = 249, 253.056 pesos.

Tomando ahora en cuenta, el mayor trabajo de las máquinas y el largo de las secciones, no es exagerado suponer, que la mitad de estos gasros, más los ocasionados por el remolque, hayan sido ocasionados, por la carga que se ha transportado entre Santiago y Llai-Llai, ó sea un total de \$ 136, 108.

De los datos anteriores que nos dan el número de qqm. movilizados entre Santiago y Llai- Llai, y el número de kilómetros corrido por esta carga, y el monto de los gastos que ellos han ocasionado aproximadamente, deducimos, fácilmente *eigas*to por quintal métrico movilizado á un hilómetro de distancia y que asciende á \$ 0.0000000001315.

5.-Entre Santiago y Valparaíso, como hemos visto, se movilizaron en el segundo semestre de 1883, 2.435,511 qqm. y el número de kilómetros corridos por esta carga ascendió á 273·43 I, ?8 I kilómetros. Los gastos que han ocasionado los trenes de carga ascendieron á \$ 249,253.05 más el remolque en el T abón y en San Ramón ó sean \$ r 1 ,481.47. dan un total de \$ 260, 734, 52. De estos datos deducimos que, *por quintal mé*trico movilizado á un kilómetro de distancia los gastos ascendie*ron á* \$ 0.00000000037.

6.- Entre Santiago y Talca, como hemos visto se movilizaron en el segundo semestre del 83, 1.167,951 qqm. y los kilómetros corridos por esta carga fueron 133.551,467 kilómetros: los gastos de conservación de la vfa. explotación, etc., de este mismo semestre ascendieron á \$ 46 r ,269.95; pero como entre Santiago y Talca, corrieron en ese tremestre 8.5 trenes de carga

diarios y 6 de pasajeros, y los gastos de transporte, conservación, etc., los estimamos proporcionales al número de trenes ( 1) tendremos que un  $\frac{8.5}{14.5}$  de los gastos, corresponderán á la movilizacion de la carga, es decir, \$ 270,303.19.

De estos datos se deduce, que el gasto por quintal métrico movilizado á un kilómetro de distancia, fué de \$ 0.000000001705 mayor que el que ocasionó la movilización de la carga entre Santiago y Llai-Llai, con las remolcadoras del Tabón, lo que no se explicaría, si la estad{stica no apuntase, como lo hemcs visto, que en esta línea sólo se aprovechó un 34% del equipo ·que se movilizó.

7.-Ahora si aplicamos estos datos estadísticos á los trazados que comparamos, y se supone que se explota el trazado N.º 3 en las mismas condiciones que la sección de Santiago á Llai-Llai, tenemos, que: como la línea tiene 30 kilómetros. y la carga calculada que se transporuría en un año es de 2.ooo.ooo de qqm., el número de kilómetros corridos por la carga, será de 6o.ooo.ooo y como los gastos por qqm., y por kilómetro caminado, ascendieron a \$ 0.000000001315, el gasto total que demandaría el acarreo sería de \$ 157,800.

El trazado N.º 2, explotado en malas condiciones, es decir, aprovechando solamente un 34% del equipo que se moviliza, como fué explotada la sección de Santiago á Talca el año r883, tendremos que, siendo so kilómetros el largo de la línea y ·2.000.000 el número de qqm., por transportar, el kilómetraje

<sup>(1)</sup> Hay en esto cierta compensación. Un tren de carga con máquina más potente y arrastrando más peso, que un tren de pasajeros, debería consumir más en carb6n, etc., pero como anda generalmente mucho más despacio, resulta que el exceso de velocidad de los trenes de pasajeros hacen casi iguales los gastos. Por otra parte los desgastes de la vía, etc., son menores con trenes de menor velocidad. Los sueldos de los empleados de un tren de carga, (conductor, etc,) son generalmente menores. Por consiguiente, á falta de datos precisos, se puede sin gran error, repartir los gastos proporcionalmente al número de trenes.

que recorrerá la carga será de roo.ooo.ooo de kilómetros; y co· mo el gasto por qqm., y por kilómetro corrido fué de  $$0.000000001705$ , el gasto total de acarreo sería de  $$341,000$ .

Como no tenemos punto de comparación con la 4.ª sección de los Ferro-earriles del E stado, es decir, con la sección de Chillán á la Frontera y Talcahu.no; por cuanto las estadísticas del a ño r883, que se encuentran publicadas, son enteramente deficientes para sacar los gastos kilométricos, y las del año 1884, se encuentran amalgamadas con las de las otras secciones, podemos suponer que esa sección tenga un *gasto kilométrico*, tan débil como el que manifiesta el conjunto de la sección de Santiago á Valparaíso, es decir, que el gasto por quintal métrico y por kiló*metro corrz'do sería de\$* o.oooooooo037: como de nuestro ejemplo, el proyecto N.º 1, mide 80 kilómetros, el total del kilómetraje recorrido por la carga sería de r6o ooo,ooo, suponiendo siempre que el número de quintales transportados sea el mismo es decir, 2.ooo,ooo: tendremos entonces que, los gastos de aca· rreo y conservación, etc., ascenderán en esa línea á la suma de  $$118,400.$ 

8.-Si continuáramos haciendo las comparaciones con estas cifras, veríamos que el trazado N.º 2, sería sacrificado, por que, mientras las cifras que representan los gastos por quintal métrico y por kilómetro corrido, que hemos aplicado al trazado N.º *3* y N.o r, son las correspondientes á una ·explotación que aprovecha el 51% del equipo que moviliza; las que aplicamos al trazado N.º 2 corresponden á una explotación deficiente, que sólo aprovecha un  $34\%$  del equipo que moviliza en acarrear la carga. Así es que para obtener cifras .que representen con más exactitud, los gastos reales que se pueden efectuar en la explotación del trazado N.0 2, tendríamos que suponer por lo menos que se aproveche un so% del equipo movilizado, y continuando con nuestra comparación del trazado N.º 2, con la sección de Santiago á Talca, buscar una cifra de gastos por quintal métrico y

por kilómetro corrido de esta sección, si tuviera un aprovechamiento de un 50% del equipo movilizado. Como los datos estadísticos, no nos dan los medios de determinar directamente esta cifra, podríamos proceder de una manera *empírica* por interpolación; pero las cifras que así obtuviéramos serian enteramente caprichosas, puesto que varían los gastos en proporción directa con la capacidad del equipo que se moviliza para un acarreo dado. Por este motivo he creído preferible, proceder por comparaciones é hipótesis más ó menos admisibles. Así podremos suponer para este caso, un gasto, un poco superior, al término medio del que nos da la línea de Santiago á Valparaíso, tomada en su conjunto y el de la sección de Santiago á Llai-Llai, con su remolque en el Tabón; y decimos una cifra un poco superior al término medio de las dos anteriores, por que la influencia de las pendientes y contra-pendientes subversivas de la línea del sur, son desfavorables para la explotación.

La sección de Santiago á Llai-Llai, tiene un gasto por qqm. y por kilómetro corrido de \$ o.oooooooo 1 *3* 1 5 y la de Santiago á Valparaíso tomada en su conjunto,, tiene un gasto por qqm., y por kilómetro corrido de \$0.00000000037: el término medio de estas dos cifras es de \$ o.ooooooooo8425. podremos por consiguiente tomar, con mucha aproximación, como *gasto por qqm.*, y por kilómetro corrido, para la segunda sección la suma de  $$$  0.00000000085, para el caso en que fuera explotada aprove*chando en el acarreo el 50% del equipo que se moviliza.* 

Haciendo los cálculos con estas cifras, para la determinación de los gastos que ocasionaría el acarreo en el trazado N.º 2, que examinamos, y cuyo largo es de 50 kilómetros, y la carga por movilizar 2.ooo,ooo de qqms., y el kilometraje corrido por dicha carga de 100.000,000 de kilómetros, tendríamos que los gastos serian de \$ 1 *¡o,ooo.* 

9.- En los gastos anteriores, no están comprendidos más que los de la conservación ordinaria de la vía y equipo, los de explo~

tación, etc., no tomando en cuenta los intereses y amortizaciones de los capitales invertidos; y para hacer una comparación industrial y comercial de los proyectos que estudiamos, es necesario también tener presente estos elementos, que son los mismos que hemos calculado anteriormente. Los gastos anuales de cada una de las líneas se resumirían entonces de la manera siguiente:

Proyecto N.º I

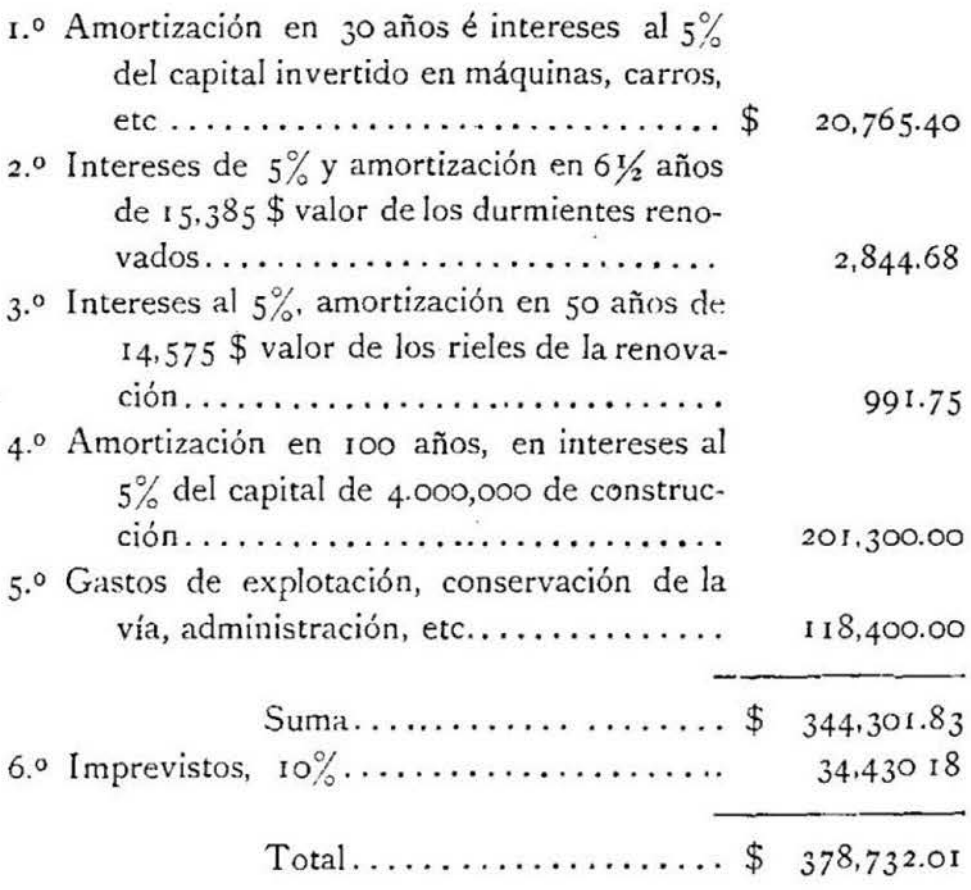

Es decir que para que esta línea, cubra los gastos del tráfico, intereses y amortizaciones de sus capitales, teniendo un acarreo de 2.000,000 qqm., entre A y B, necesitaría cobrar un flete medio, por qqm., do \$ 0.1893

## Proyecto N.º 2

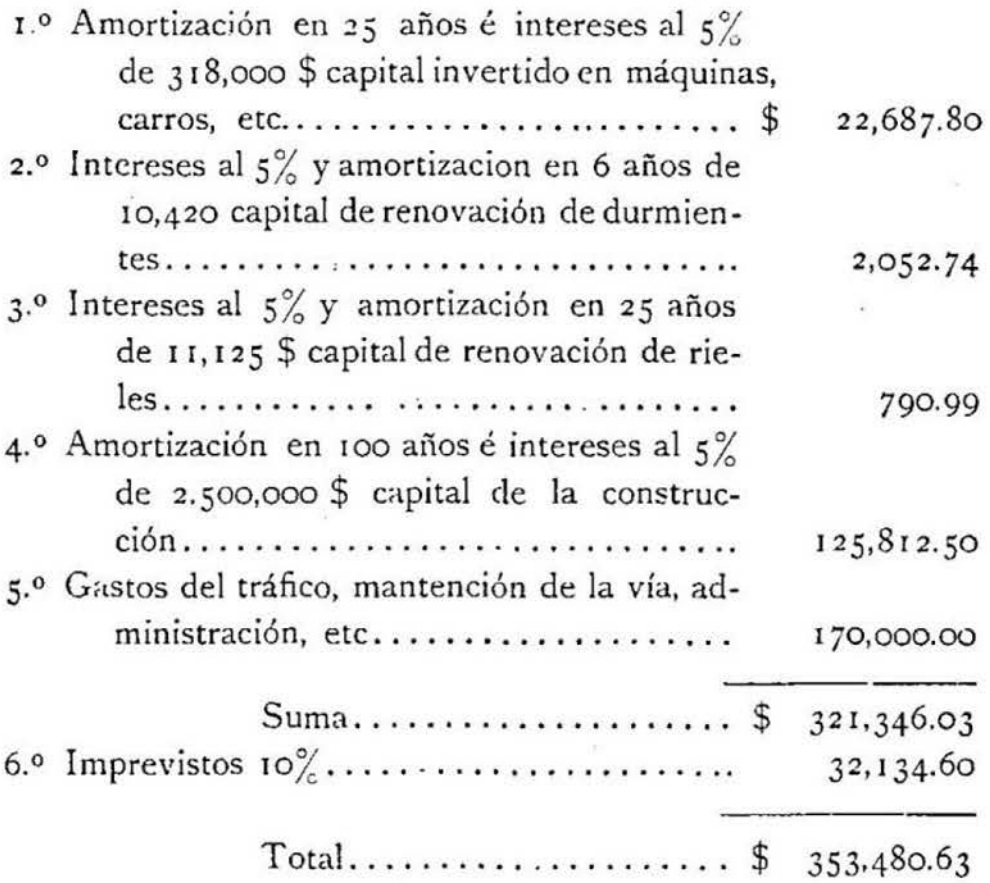

Es decir, que para que esta línea pague sus gastos, intereses y amortizaciones de los capitales invertidos en ella, teniendo un acarreo de *2.000,000* de quintales métricos entre los puntos A y B, debe cobrar un flete medio por qqm., entre esos dos puntos, de\$ o. 1893.

#### Proyecto N.º 3

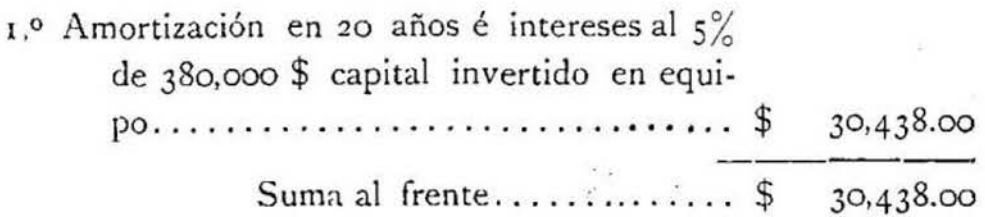

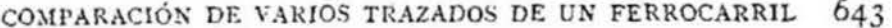

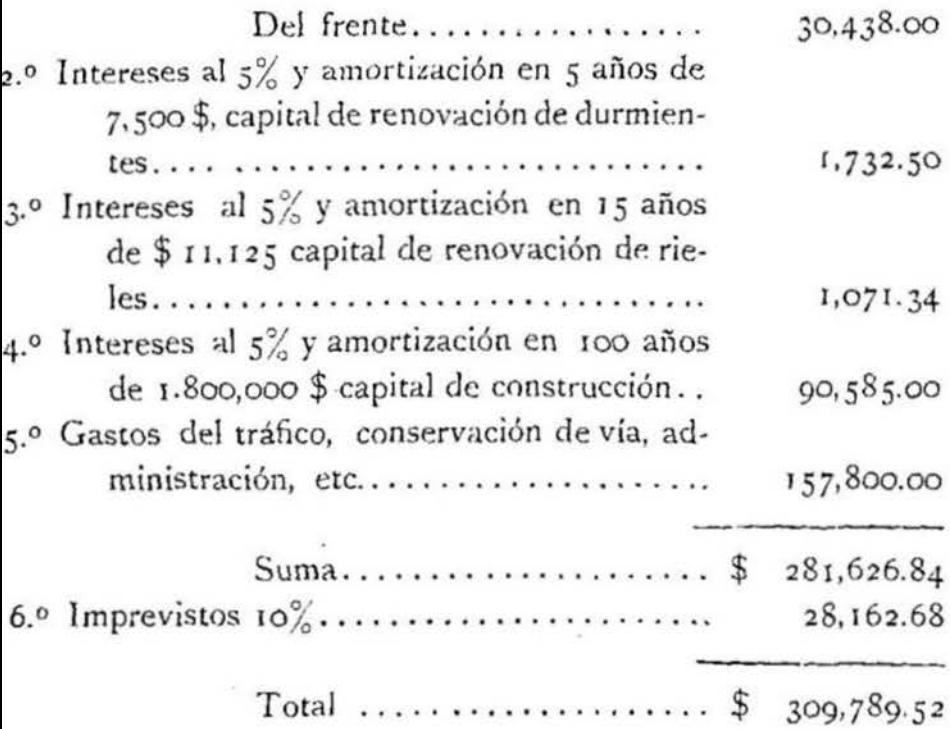

Es decir, que para que esta línea pague sus gastos, intereses y amortizaciones de los capitales que se invierten en ella, si tiene un tráfico de 2.000,000 de qqm., necesita cobrar como flete medio entre A y B, la suma de \$ 0.1548 por qqm.

10. - Estos números ponen bien de manifiesto, lo que disminuye la influencia de las rampas, cuando la explotación de la línea se hace con un material adecuado para ello, con los primeros cálculos, suponiendo las tres líneas explotadas con un mismo equipo, los gastos del proyecto N.º 3 ascendían á 421,658 \$ y su flete medio por qqm., entre A y B, para que la línea pagara sus gastos era de \$ 0.21 y ahora, calculando los gastos que demandaría la explotación, comparándola con la sección de Santiago á Llai-Llai, que tiene rampas, y curvas del mismo radio y de la misma inclinación: pero, explotada con un equipo adecuado, sus gastos se reducen á \$ 309.789.52 y baja su flete medio á \$ 0.1548 entre A y B.

Estos mismos cálculos nos ponen también de manifiesto, la exactitu.l de las observaciones generales, que se hacen siempre, á este respecto cuando se estudian varios trazados, es decir, que si se tratase de un ferrocarril secundario, que sólo tenga por objeto, el acarreo entre los puntos A y B, sin tomar en cuenta los valles, ó productos intermediarios, se pueden admitir en los trazados, gradientes más fuertes, sin comprometer por ello el servicio de la explotación. O bien, si la sección A B, llega á ser una línea tronco, de fuerte acarreo, pudiendo localizar sus remolques, en puntos determinados, como para con el Tabón en la línea de Valparaiso. la influencia de las fuertes pendientes, siempre que ellas disminuyan de una manera notable los gastos de construcción, no son tan perniciosas como se supone á primera vista.

Pero si al hacer el estudio entre los puntos A y B, deberíamos tomar en cuenta la producción de los valles vecinos, el trazado más corto y con razante con fuertes inclinaciones, por entre serranías, sin dar facilidades para el acceso de la carga de los puntos intermediarios, no será el mejor.

Por consiguiente, al hacer la comparación de los trazados debemos tener mui presente, la importancia local y desarrollo futuro de la línea. En el caso de nuestro ejemplo, si la línea que estudiamos, es simplemente de servicio local entre A y B, el trazado N.º 3. satisface por completo: si es una línea secundaria, llamada también á recoger los productos locales, habrá que estudiar con detalle la producción de los valles intermediarios, y escoger entre los trazados N.º 1 ó N.º 2. Si se tratase de una línea de primer orden, llamada á ser la arteria principal de un grupo de líneas, que deberían recoger por ramales secundarios O T etc., (fig. 1) los productos de una comarca, el trazado N.º 1, sería el que resolvería la cuestión; puesto que, si algún dia la carga directa entre A y B fuera mui abundante ó absorbiese gran parte del tráfico de la línea N.º 1, que sirve de arteria á la

red de líneas de una comarca, se podría construir para el servicio especial de los dos puntos A y B, el ferro-carril directo por el trazado N.º 3. puesto que el trazado N.º 1, teniendo, carácter de arteria principal de la red, no perdería nada, con ver que se establece una comunicación directa entre dos grandes centros, de transporte: por el contrario metodizaría, su explotación de una manera más conveniente y por consiguiente más provechosa para las compañías explotadoras.

(Continuará.)

Comparación entre varios trazados entre dos puntos dados A. B.

ELEMENTOS DE LOS PERFILES DE LOS TRAZADOS DE LA FIGURA I.

El punto A. ha sido tomado como el cero del kilometraje y su altitud como plano horizontal de referencia en los tres trazados.

## TRAZADO N.º I

## Largo virtual-98,754.000 metros

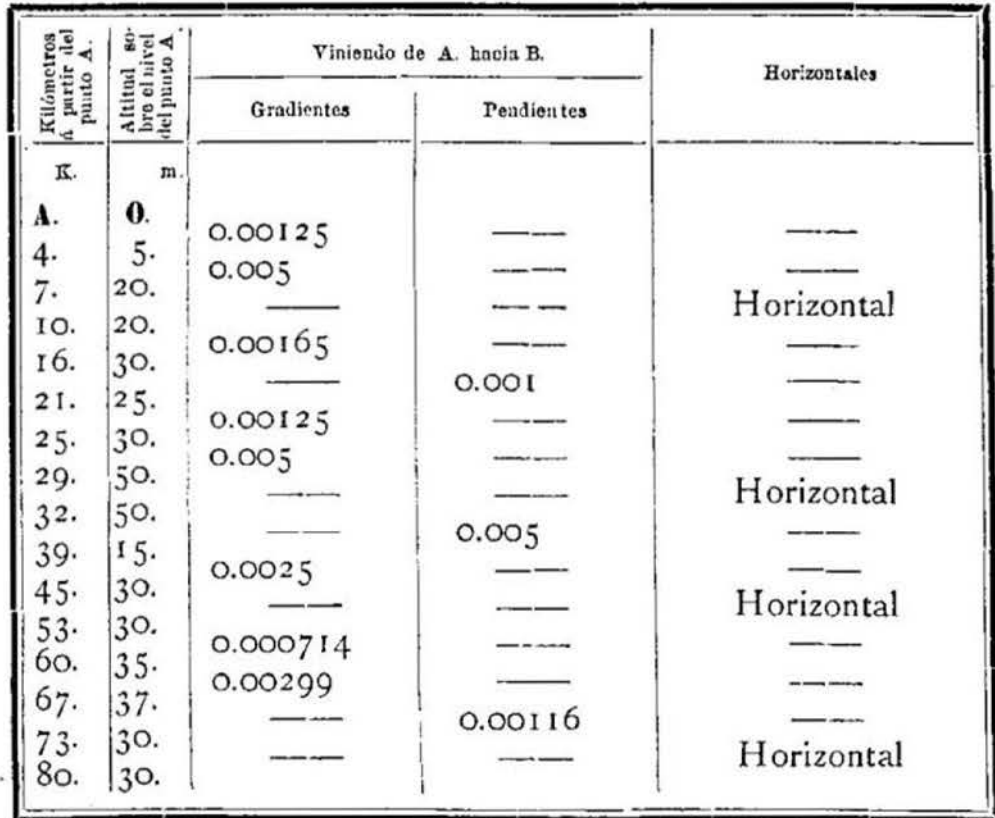

# TRAZADO Nº 2

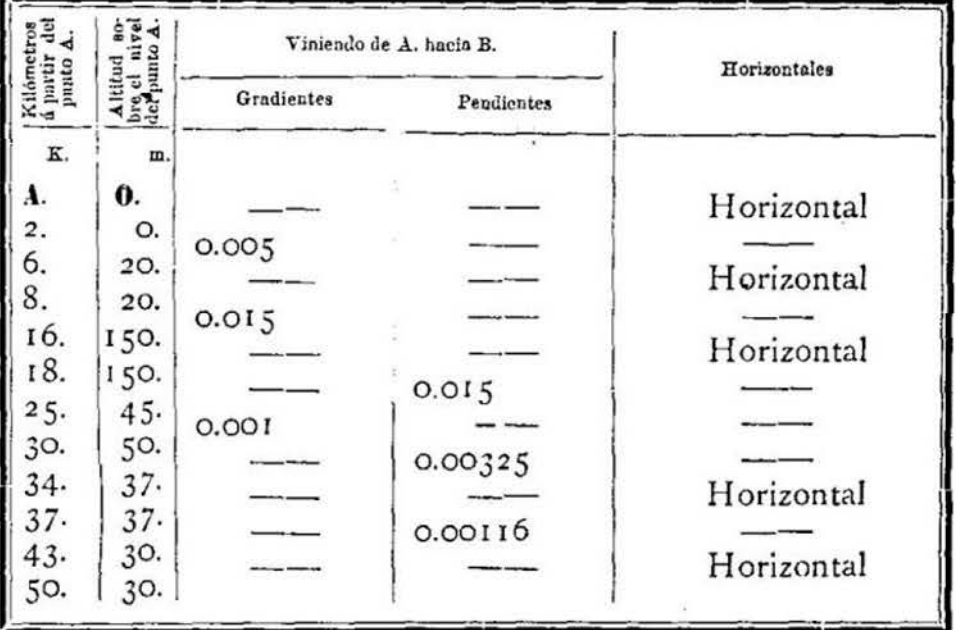

 $\mathbb{R}^{n}$ 

## Largo virtual-87,644.75 metros.

# TRAZADO N.º 3

## Largo virtual-88,710 metros.

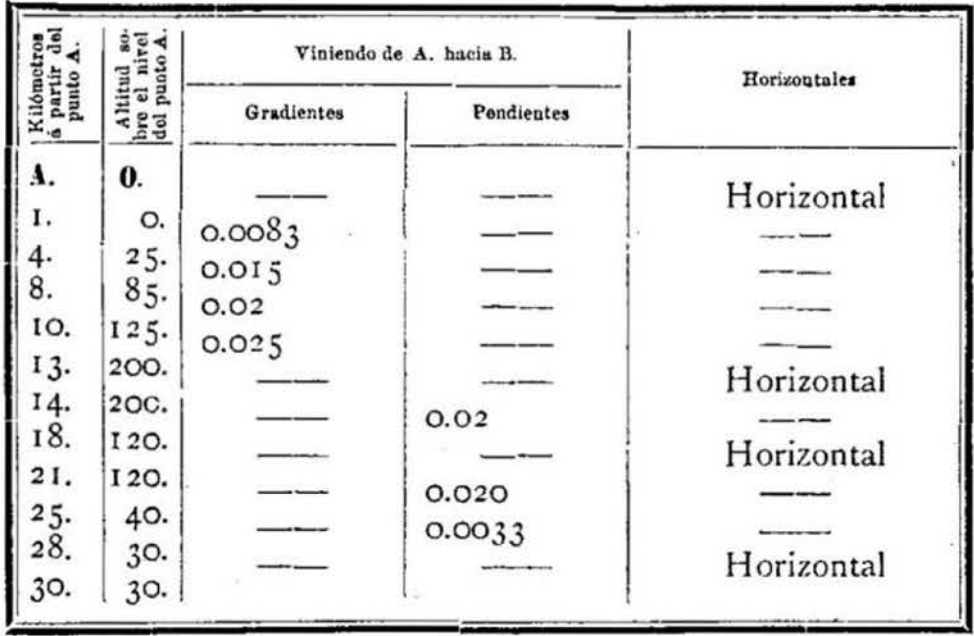

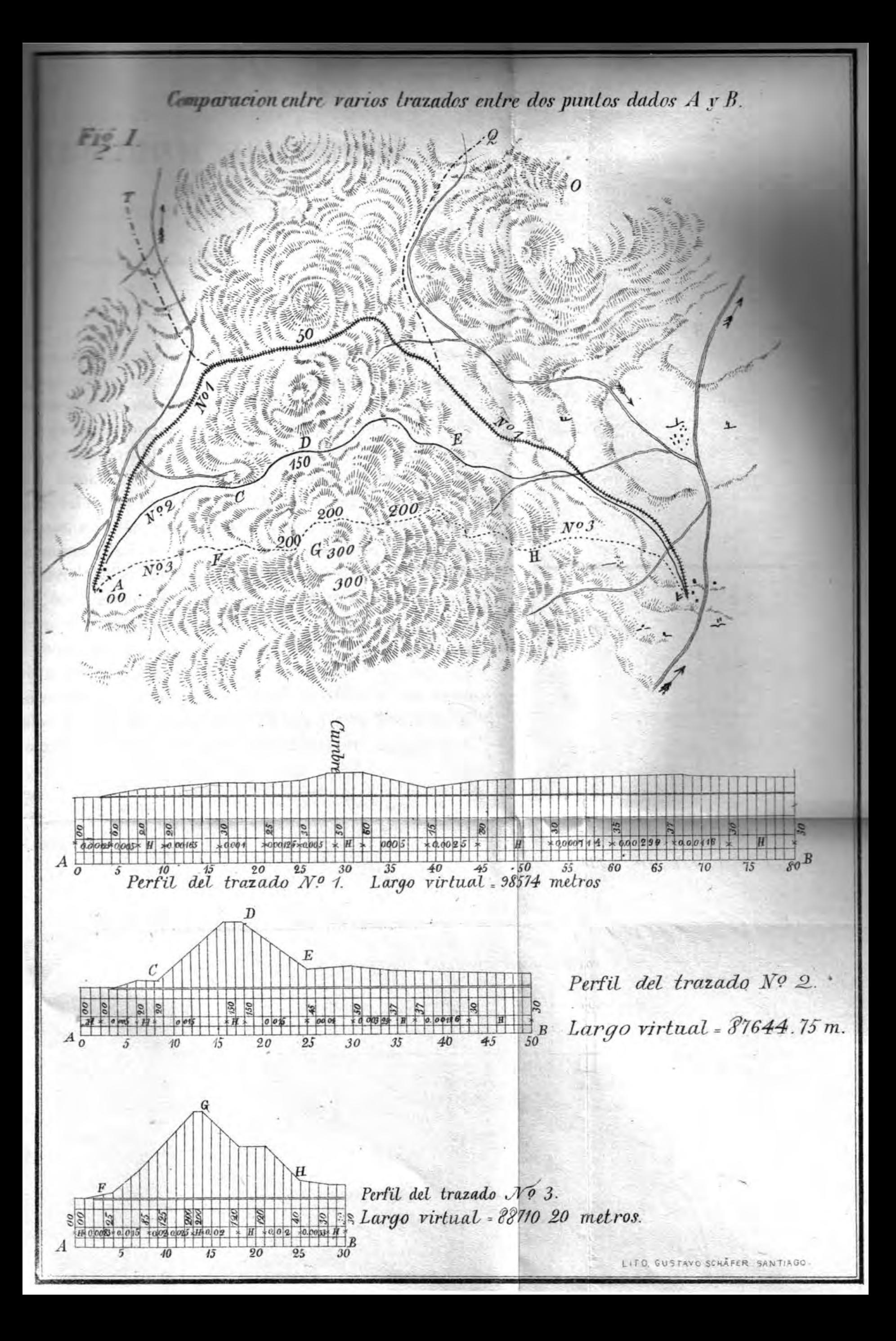